# МИНИCTEPCTBO НАУКИ И ВЫСШЕГО ОБРАЗОВАНИЯ РОССИЙСКОЙ ФЕДЕРАЦИИ ФЕДЕРАЛЬНОЕ ГОСУДАРСТВЕННОЕ АВТОНОМНОЕ ОБРАЗОВАТЕЛЬНОЕ УЧРЕЖДЕНИЕ ВЫСШЕГО ОБРАЗОВАНИЯ «СЕВЕРО-КАВКАЗСКИЙ ФЕДЕРАЛЬНЫЙ УНИВЕРСИТЕТ» ИНСТИТУТ СЕРВИСА, ТУРИЗМА И ДИЗАЙНА (ФИЛИАЛ) СКФУ В Г. ПЯТИГОРСКЕ

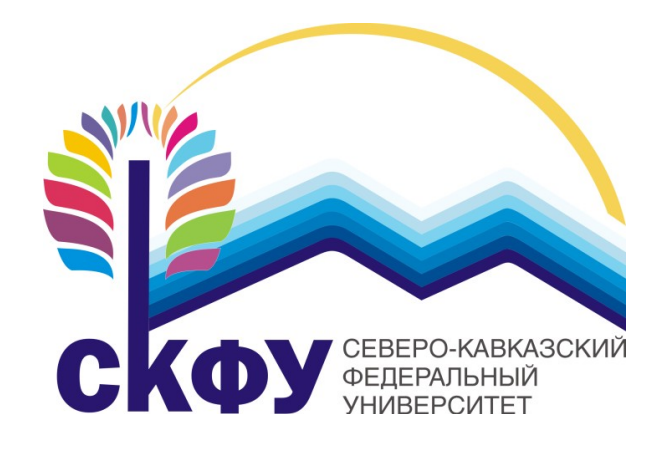

## **Методические рекомендации**

для студентов по выполнению лабораторных работ по дисциплине «Электроника и схемотехника» для студентов направления подготовки: 10.03.01 Информационная безопасность Направленность (профиль): «Комплексная защита объектов информатизации»

**Пятигорск, 2020**

## Содержание

 $N_2$ 

п/п

- 1. Лабораторная работа №1. Исследование характеристик полупроводниковых диодов на постоянном и переменном токах
- 2. Лабораторная работа №2. Определение основных характеристик стабилитрона и исследование параметрического стабилизатора напряжения
- 3. Лабораторная работа №3. Экспериментальное снятие вольтамперной характеристики светодиода
- 4. Лабораторная работа №4. Исследование диода с переменной ёмкостью (варикапа)
- 5. Лабораторная работа №5. Неуправляемые выпрямители
- 6. Лабораторная работа №6. Характеристики биполярного транзистора
- 7. Лабораторная работа №7. Триггеры
- 8. Лабораторная работа №8. Экспериментальное определение основных характеристик тиристоров Приложения

Стр.

#### Введение

Целью работы в лаборатории является углубление и закрепление приобретенных теоретических знаний путем экспериментальной проверки теоретических положений, а также знакомство с электронными компонентами, оборудованием, измерительными приборами и аппаратурой, используемыми в лаборатории.

В результате выполнения лабораторных работ студенты должны приобрести умения и навыки по сборке и исследованию электронных схем и приборов, измерениям электрических величин. Тематика лабораторных работ полностью соответствует содержанию основных разделов курса, изучаемого в высших технических учебных заведениях. В предлагаемом учебном пособии описано одиннадцать лабораторных работ. В описании каждой лабораторной работы сформулирована ее цель, изложены основные теоретические положения, описана схема установки для проведения экспериментального исследования, даны рекомендации по проведению опытов и обработке результатов измерений, а также контрольные вопросы.

#### *Лабораторная работа №1*

*Тема:* Исследование характеристик полупроводниковых диодов на постоянном и переменном токах

*Цель работы:* Снять вольтамперные характеристики выпрямительного диода (типа КД226, 1N5408), импульсного диода (типа КД521, КД522, 1N4148), диода Шотки (типа 1N5819), по характеристикам определить основные параметры и сравнить их. На экране осциллографа пронаблюдать процессы включения и выключения диода, определить время включения и выключения.

#### *Формируемые компетенции:*

Код Формулировка

ОПК-1 Способностью анализировать физические явления и процессы для решения профессиональных задач

Способностью применять положения электротехники,

ОПК-3 электроники и схемотехники для решения профессиональных задач

#### *Теоретическая часть:*

Двухэлектродный полупроводниковый элемент – диод содержит n - и p -проводящий слои (рис. 8.1). В n-проводящем слое в качестве свободных носителей заряда преобладают электроны, а в p-проводящем слое \* дырки. В результате диффузии электронов из n-области в р-область и, наоборот, дырок из р-области в n-область на границе создаётся потенциальный барьер (рис. 8.1 а и б).

При прямом приложенном напряжении («+» к слою p, « - » к слою n) потенциальный барьер уменьшается, и диод начинает проводить ток (диод открыт). При обратном напряжении потенциальный барьер увеличивается (диод заперт).

Вольт-амперная характеристика диода имеет вид, изображённый на рис. 8.1в.

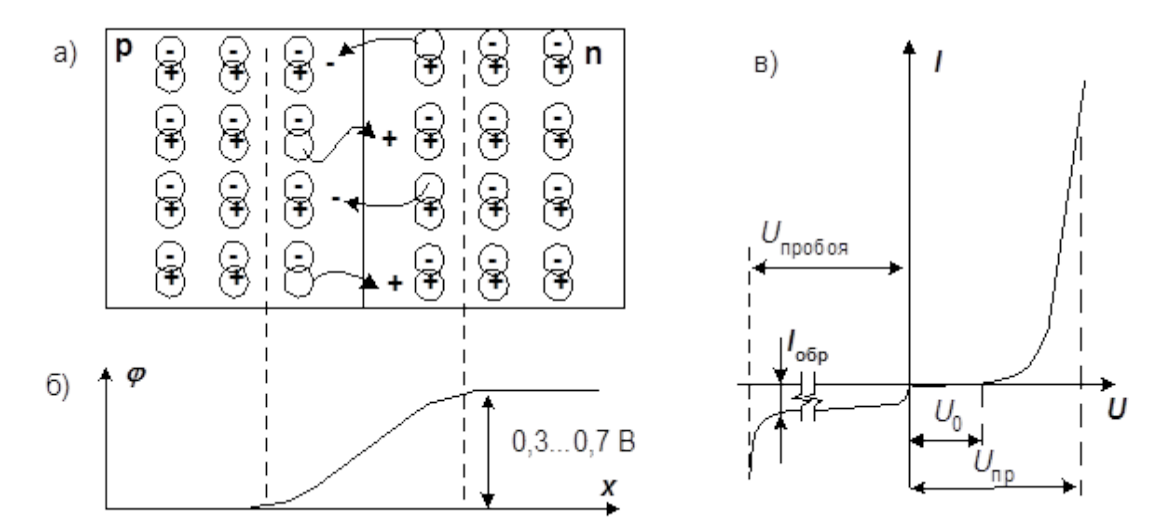

Рисунок 8.1 – Двухэлектродный полупроводниковый элемент

Прямой ток через р-n переход определяется носителями заряда, неосновными для того слоя, куда они проникают. В процессе движения они сталкиваются с основными носителями данного слоя и рекомбинируют. С увеличением прямого тока падение напряжения на диоде несколько возрастает. При рекомбинации может выделятся энергия в виде излучения. Это явление используется в светодиодах.

В обратном направлении через диод протекает только небольшой ток утечки, обусловленный неосновными носителями. С увеличением обратного напряжения выше предельно допустимого для данного типа диода наступает пробой р-n перехода. В диодах различных типов он протекает по-разному: в обычных выпрямительных диодах – это необратимое разрушение р-n перехода в результате его перегрева, в лавинных – происходит лавинное размножение неосновных носителей, что приводит к резкому уменьшению обратного напряжения на нём и уменьшению нагрева, в стабилитронах – при увеличении обратного тока имеется достаточно протяжённый участок вольтамперной характеристики, на котором напряжение мало зависит от тока (зенеровский пробой).

Основные статические параметры диодов, такие как пороговое напряжение  $U_0$ , прямое падение напряжение  $U_{\text{m}}$ , дифференциальное сопротивление  $R_{\mu}$ , обратный ток  $I_{\text{opp}}$ , напряжение стабилизации стабилитрона Uст, можно определить по вольтамперной характеристике, снятой на постоянном или медленно изменяющемся токе.

Переключение диода из закрытого состояния в открытое происходит не мгновенно. Это можно наблюдать на экране осциллографа, если приложить к диоду напряжение прямоугольной формы высокой частоты (рис. 8.2).

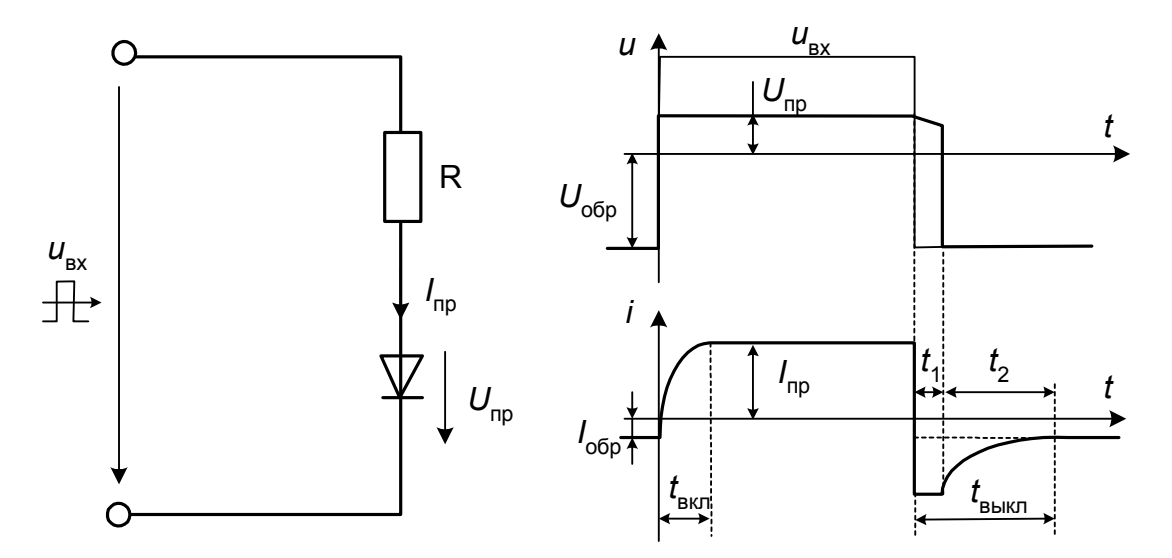

Рисунок 8.2 – Вольт-амперная характеристика полупроводникового диода

При переходе из закрытого в открытое состояние необходимо время *t*вкл, необходимое для рассасывания избыточных зарядов потенциального барьера и достижения диффузионного равновесия.

При переходе из открытого состояния в закрытое необходимо время *t*1, за которое рассасываются избыточные носители и время *t*2, за которое вновь устанавливается потенциальный барьер. Общее время выключения  $t_{\text{boku}} = t_1 +$  $t_2$ . На этапе  $t_1$  через диод протекает большой обратный ток, а напряжение на нём убывает, сохраняя прямое направление. На этапе  $t_2$  ток обратный ток убывает до нормального значения. Реальная картина, наблюдаемая на экране осциллографа, может несколько отличаться от описанной из-за влияния входной ёмкости осциллографа и монтажа.

#### Перечень используемого оборудования:

Комплект типового лабораторного оборудования «Теоретические основы электротехники ТОЭ1-Н-Р»

#### Указание по технике безопасности:

Указания по технике безопасности при выполнении лабораторных работ приведены в приложение А.

#### Указания по выполнению лабораторной работы:

Соберите  $(pnc.8.3.$  $\mathcal{I}$ . цепь a) ДЛЯ прямой снятия ветви вольтамперной характеристики диодов. Обратите внимание.  $\mu$ mo вольтметр этой схеме подключён к точке «В» (после амперметра.) и на его показания не влияет падение напряжения на амперметре, которое соизмеримо с прямым падением напряжения на диоде. В то же время ток через вольтметр несоизмеримо мал с прямым током диода и не вносит заметной погрешности в показания амперметра.

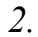

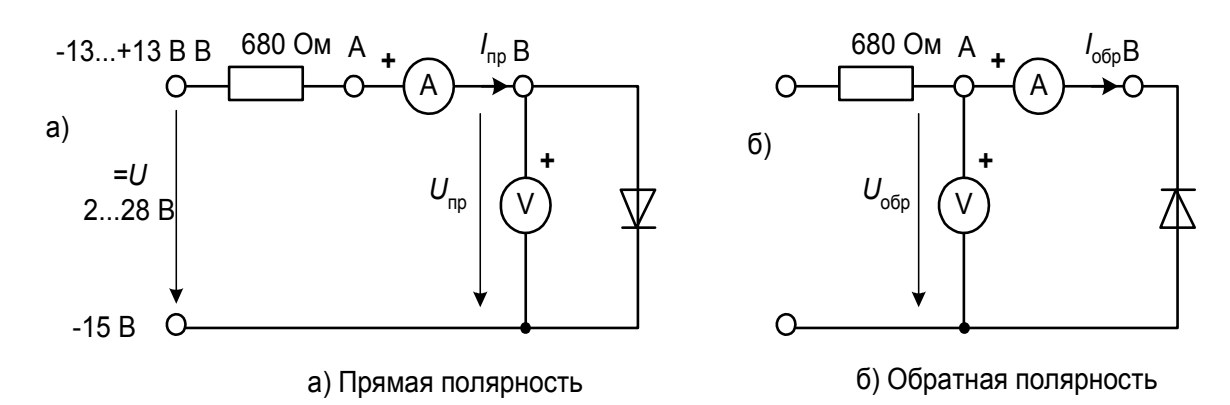

Рисунок 8.3 - Схема включения диода

3. Устанавливая токи, указанные в табл.8.1 снимите прямую ветвь вольтамперной характеристики сначала выпрямительного диода затем – импульсного и, наконец, диода Шотки. На рис. 8.4 постройте графики.

4. Измените схему для снятия обратной ветви вольтамперных характеристик переключив вольтметр в точку А (до амперметра) и перевернув диод. В этой схеме через амперметр не протекает ток вольтметра, который теперь соизмерим и даже больше обратного тока через диод. В то же время падение напряжения на амперметре ничтожно мало по сравнению с обратным напряжением на диоде.

5. Устанавливая напряжения, указанные в табл. 8.2, снимите обратную ветвь вольт-амперной характеристики диода Шотки. Убедитесь, что обратный ток выпрямительного и импульсного диодов настолько мал, что его невозможно измерить приборами, имеющимися в стенде. На рис. 8.4 постройте графики.

| I, MA |        |  | 10 | 20 | 30 | 40 | 10 | 20 | 40 |
|-------|--------|--|----|----|----|----|----|----|----|
| U, B  | КД226  |  |    |    |    |    |    |    |    |
|       | КД521  |  |    |    |    |    |    |    |    |
|       | 1N5819 |  |    |    |    |    |    |    |    |

Таблица 8.1

Таблица 8.2

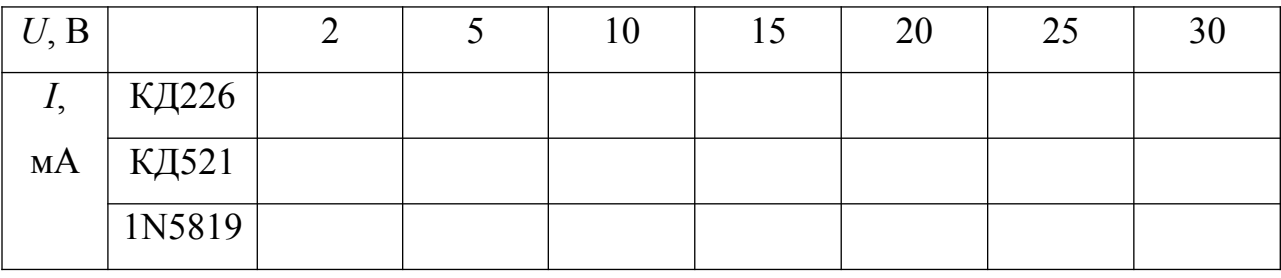

6. Для исследования характеристик диодов на переменном токе соберите на наборном поле цепь согласно принципиальной схеме рис. 8.4. Измерительные приборы в схему не включайте, так как они могут создать

дополнительные паразитные ёмкости. Не забудьте включить инвертирование сигнала по каналу II, чтобы отклонение луча вверх соответствовало прямому току через диод.

7. Для начала включите в цепь выпрямительный диод, подайте на вход синусоидальное напряжение частотой 1 кГц, установите ручку регулятор амплитуды примерно в среднее положение (4…6 В) и отрегулируйте развертку, синхронизацию и усиление по двум каналам осциллографа так чтобы на экране помещались 1,5…2 периода кривых тока и напряжения.

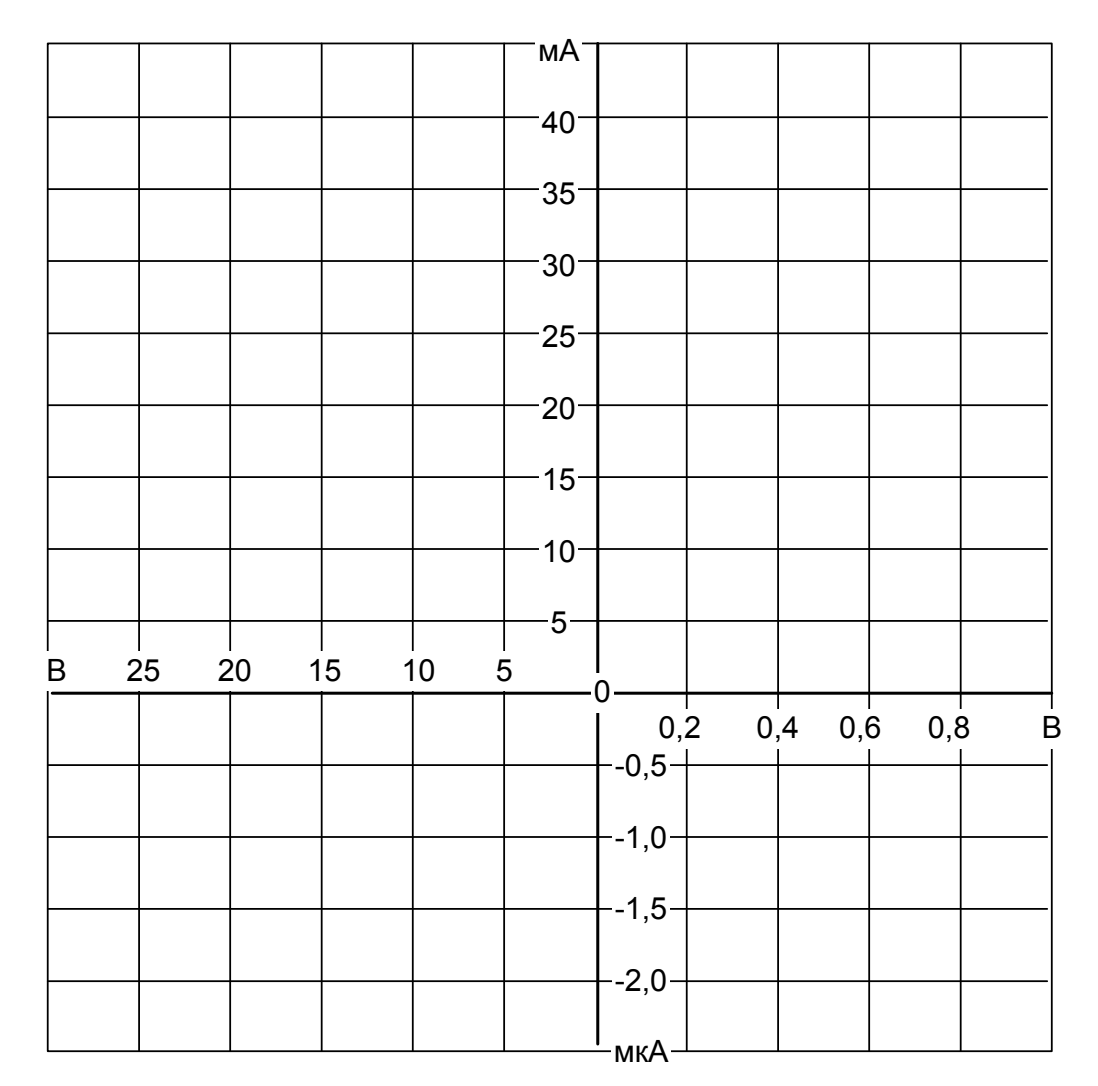

Рисунок 8.4 – Вольт-амперная характеристика

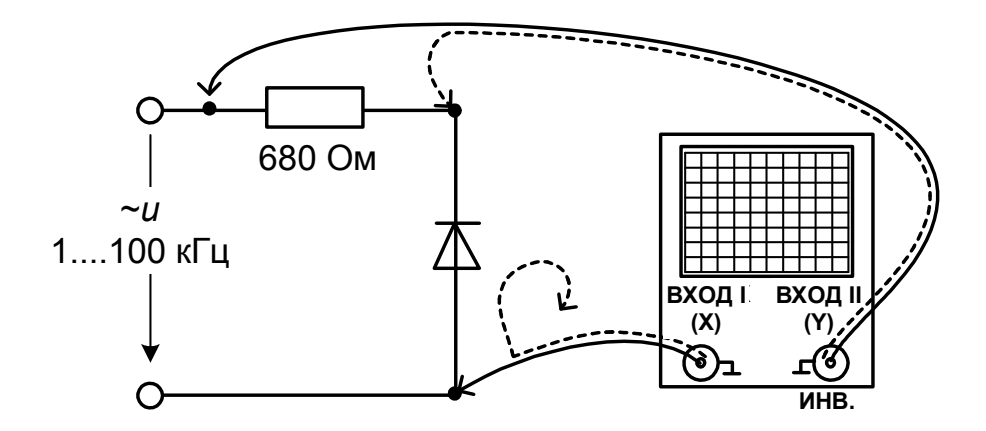

Рисунок 8.5 - Схема подключения осциллографа

8. Переключая множитель частоты  $\times 1$ ,  $\times 10$ ,  $\times 100$ , и регулируя каждый раз длительность развёртки осциллографа, пронаблюдайте за изменением кривой тока. Объясните результаты (имейте в виду, что в положении множителя ×100 выходное напряжение генератора снижается примерно в 2 раза).

Переключите осциллограф в режим Х-Ү. При этом на экране 9. появится изображение динамической вольтамперной характеристики диода: прямой ток по оси Y вверх, прямое падение напряжения – по оси X вправо.

10. Снова попереключайте множитель частоты, наблюлая за изменением динамической вольтамперной характеристики. Объясните, почему при низкой частоте динамическая вольтамперная характеристика совпадает со статической, а при высокой - не совпадает.

11. Попробуйте повторить эти опыты с импульсным диодом и с лиолом Шотки. Объясните отличия.

12. Снова включите в цепь выпрямительный диод, переключите осциллограф в режим развёртки и установите на входе прямоугольное двухполярное напряжение частотой примерно 40...50 кГц и небольшой амплитуды (2...3 В), чтобы меньше искажалось выходное напряжение генератора.

13. Настройте изображение, перерисуйте осциллограмму в отчёт (рис. 8.6), не забыв указать масштабы по осям (масштаб по оси тока вычисляется как масштаб напряжения, по каналу II, делённый на сопротивление, с которого снимается сигнал.).

14. Определите по осциллограмме время включения  $t_{BKA}$  и время выключения: t<sub>вкл</sub>.

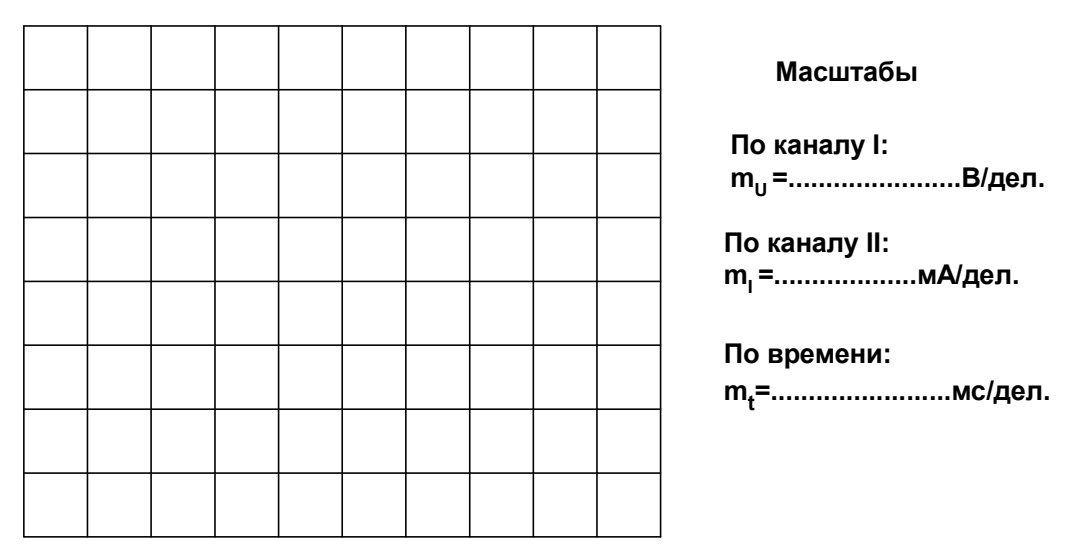

Рисунок 8.6 – Осциллограмма диода

## *Содержание отчета:*

Отчет должен содержать:

- 1. Название работы;
- 2. Цель работы;
- 3. Краткие теоретические сведения;
- 4. Описание используемого оборудования и материалов;
- 5. Порядок выполнения работы;
- 6. Вычисления и обработка результатов;
- 7. Выводы.

## *Контрольные вопросы:*

1. Почему у диода Шотки пороговое напряжение меньше, чем у выпрямительного диода и импульсного диода, а обратный ток больше?

2. Какой из испытанных диодов имеет наименьшее быстродействие и почему?

3. Чем отличается вольтамперная характеристика диода, снятая при высокой частоте от статической характеристики?

*Список литературы, рекомендованный к использованию по данной теме:*

1. Трубникова, В. Электротехника и электроника: учебное пособие / В. Трубникова ; Кафедра теоретической и общей электротехники, Министерство образования и науки Российской Федерации, Федеральное государственное бюджетное образовательное учреждение высшего профессионального образования «Оренбургский государственный университет». - Оренбург: ОГУ, 2014. - Ч. 1. Электрические цепи. - 137 с.: схем., ил. - Библиогр. в кн; То же [Электронный ресурс]. – URL: http://biblioclub.ru/index.php?page=book&id=330599

2. Белоусов А.В. Электротехника и электроника [Электронный ресурс]: учебное пособие / А.В. Белоусов. — Электрон. текстовые данные. — Белгород: Белгородский государственный технологический университет им. В.Г. Шухова, ЭБС АСВ, 2015. — 185 c. — 2227-8397. — Режим доступа: <http://www.iprbookshop.ru/66690.html>

3. Теоретическая электротехника: учеб.-метод. пособие / авт.-сост. Н.В. Баландина ; Сев.-Кав. федер. ун-т. - Ставрополь : СКФУ, 2014. - 96 с. - Библиогр.: с. 95

4. Горденко Д.В. Электротехника и электроника [Электронный ресурс] : практикум / Д.В. Горденко, В.И. Никулин, Д.Н. Резеньков. — Электрон. текстовые данные. — Саратов: Ай Пи Эр Медиа, 2018. — 123 c. — 978-5-4486-0082-1. — Режим доступа: http://www.iprbookshop.ru/70291.html

#### *Лабораторная работа №2*

*Тема:* Определение основных характеристик стабилитрона и исследование параметрического стабилизатора напряжения

*Цель работы:* Снять с помощью осциллографа вольтамперную характеристику и определить напряжение стабилизации  $U_{CT}$  стабилитрона. Исследовать зависимость выходного напряжения и тока стабилитрона от входного напряжения в цепи параметрического стабилизатора напряжения.

#### *Формируемые компетенции:*

Код Формулировка

- ОПК-1 Способностью анализировать физические явления и процессы для решения профессиональных задач
	- Способностью применять положения электротехники,
- $O$  $TK-3$ электроники и схемотехники для решения профессиональных задач

#### *Теоретическая часть:*

Стабилитрон представляет собой кремниевый диод, характеристика которого в открытом состоянии такая же, как у выпрямительного диода. Отличие стабилитрона заключается в относительно низком напряжении пробоя при обратном напряжении. Когда это напряжение превышено, ток обратного направления возрастает (пробой Зенера). В выпрямительных диодах такой режим является аварийным, а стабилитроны нормально работают при обратном токе, не превышающем максимально допустимого значения.

Наличие почти горизонтального участка на вольтамперной характеристике стабилитрона делает его пригодным для стабилизации постоянного напряжения на нагрузке. Для этого нагрузку включают параллельно стабилитрону. Чтобы избежать перегрузки, последовательно со стабилитроном включают балластный резистор. Величина его вычисляется следующим образом:

$$
R_{\text{BAJI}} = (U_{\text{PAB}} - U_{\text{CT}}) \nightharpoonup (I_{\text{CT}} + I_{\text{HATP}}),
$$

где  $U_{\text{PAB}}$  -- приложенное рабочее напряжение.

 $U_{\text{CT}}$  -- напряжение стабилизации стабилитрона испытываемого типа.

I<sub>CT</sub> -- допустимый ток стабилизации,

 $I_{\rm H}$  -- ток в резисторе нагрузки  $R_{\rm H}$ , включенном параллельно стабилитрону.

## Перечень используемого оборудования:

Комплект типового лабораторного оборудования «Теоретические основы электротехники ТОЭ1-H-P»

## Указание по технике безопасности:

Указания по технике безопасности при выполнении лабораторных работ приведены в приложение А.

## Указания по выполнению лабораторной работы:

 $1<sup>1</sup>$ Соберите цепь согласно принципиальной схеме (рис. 9.1). Подайте на вход синусоидальное напряжение от генератора напряжения специальной формы частотой 0,5...1 кГц максимальной амплитуды.

 $2<sub>1</sub>$ Включите и настройте осциллограф в режиме Х-Ү. Включите инвертирование вертикального входа.

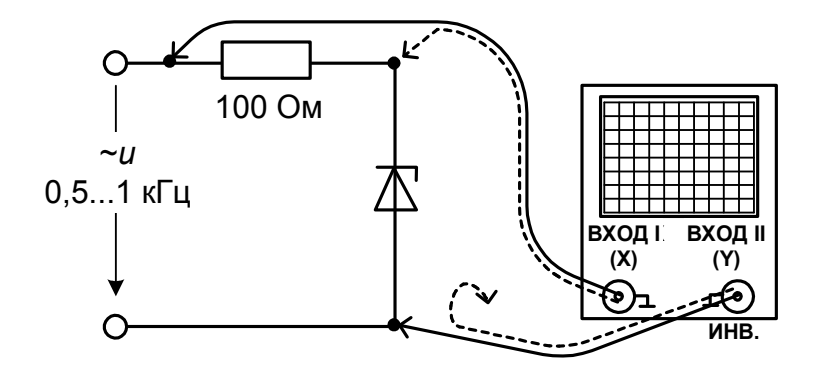

Рисунок 9.1 - Схема подключения осциллографа

3. Перенесите изображение с экрана осциллографа на график (рис.9.2)

4. Определите по осциллограмме напряжение стабилизации, напряжение на стабилитроне при прямом токе, дифференциальное сопротивление в середине диапазона стабилизации.

5. Увеличьте частоту в 10 раз и посмотрите, как изменится вольтамперная характеристика. Объясните почему.

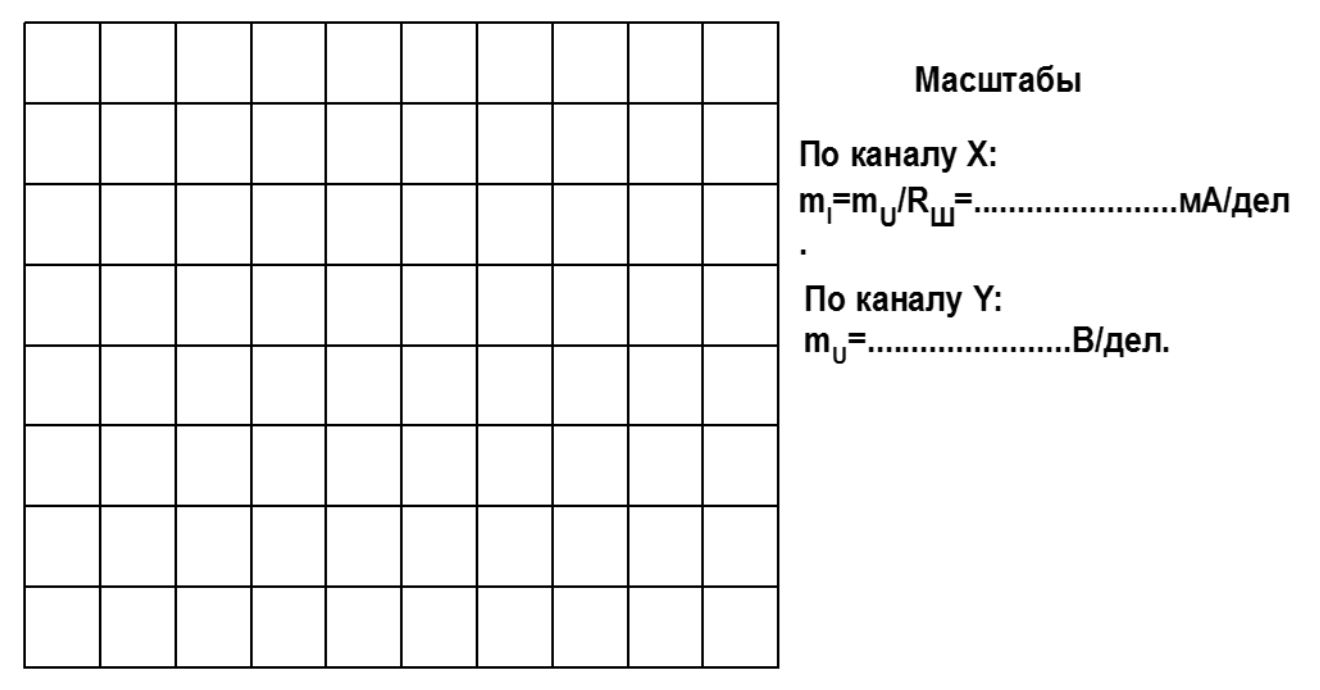

Рисунок 9.2 – Снятие осциллограмм

6. Соберите цепь параметрического стабилизатора согласно принципиальной схеме (рис. 9.3) сначала не включая в неё сопротивление нагрузки.

7. Включите генератор напряжений и, изменяя постоянное напряжение на входе стабилизатора от 0 до максимального значения 13…14 В, снимите зависимость выходного напряжения от входного на холостом ходу. Результаты записывайте в табл. 9.1.

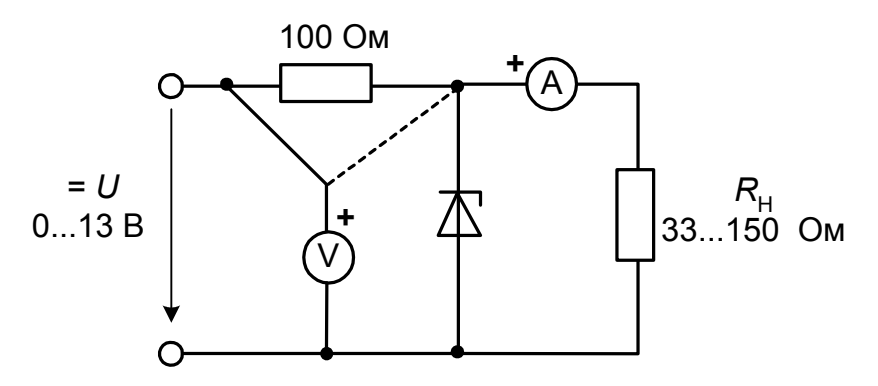

Рисунок 9.3 – Схема параметрического стабилизатора

Таблица 2.2.1

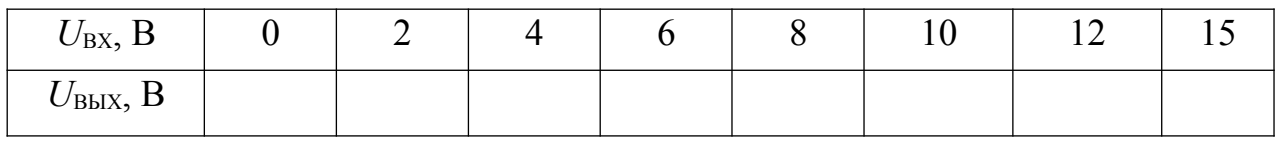

 $8<sup>1</sup>$ Установите максимальное напряжение на входе и, включая различные сопротивление нагрузки, согласно табл. 8.2, снимите зависимость выходного напряжения стабилизатора от тока нагрузки.

Таблица 8.2

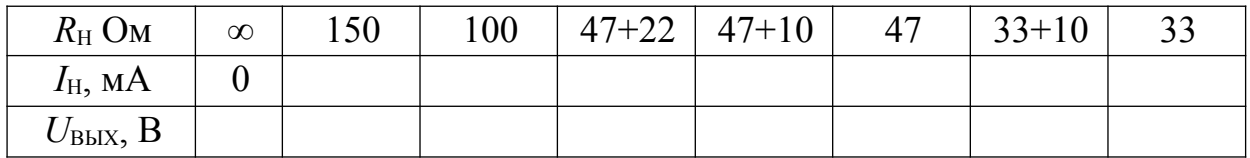

9. На рис. 9.4 а и б постройте графики  $U_{\text{BUX}}(U_{\text{BX}})$  и  $U_{\text{BUX}}(I_{\text{H}})$ .

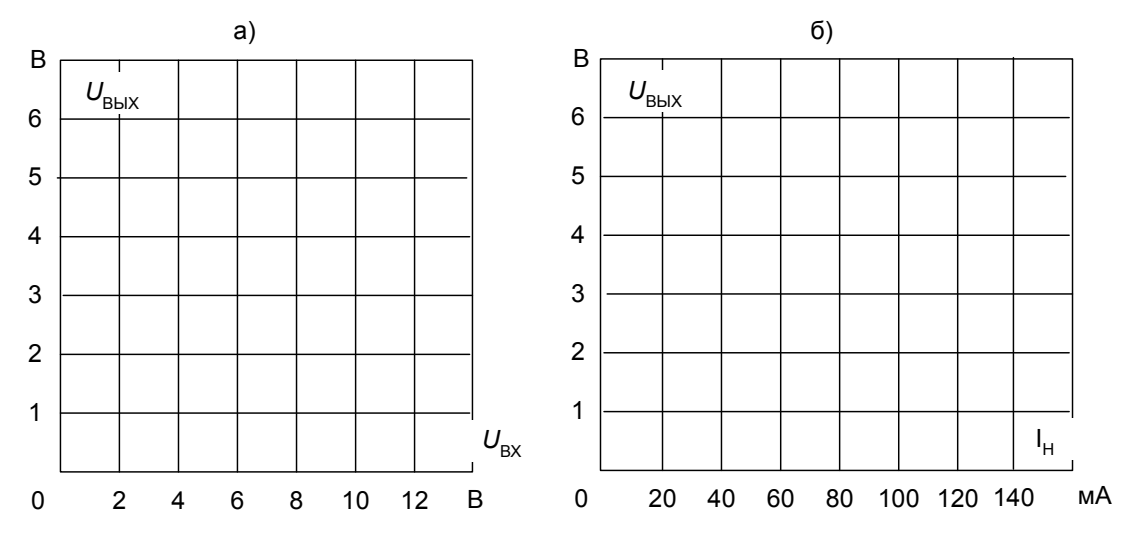

Рисунок 9.4 – Построение графиков

 $10<sub>1</sub>$  $Ha$ графиках укажите минимально допустимое входное напряжение, максимально допустимый ток нагрузки и определите коэффициенты стабилизации по напряжению и по току, приняв  $U_{BXHOM} = 8 B$ и  $I_{\text{H HOM}}$  = 80 мА.

$$
K_{\text{ct }U} = \frac{\Delta U_{\text{bx}}}{U_{\text{bx HOM}}} \cdot \frac{\Delta U_{\text{bhl}}}{U_{\text{bhl}} \cdot \text{bhl}} = \frac{\delta U_{\text{bx}}}{\delta U_{\text{bhl}}}
$$

$$
K_{\text{ct }I} = \frac{\Delta I_{\text{th}}}{I_{\text{th HOM}}} \cdot \frac{\Delta U_{\text{bhl}}}{U_{\text{bhl}} \cdot \text{bhl}} = \frac{\delta I_{\text{th}}}{\delta U_{\text{th}}}
$$

#### Содержание отчета:

Отчет должен содержать:

- 1. Название работы;
- $2<sub>1</sub>$ Цель работы:
- $3<sub>1</sub>$ Краткие теоретические сведения;
- $\overline{4}$ . Описание используемого оборудования и материалов;
- 5. Порядок выполнения работы;
- 6. Вычисления и обработка результатов;
- 7. Выводы.

## Контрольные вопросы:

 $1.$ Как изменяется вольтамперная характеристика стабилитрона при увеличении частоты и почему?

 $2.$ Напряжение параметрического стабилизатора питания напряжения 10 В, напряжение стабилизации стабилитрона 5,6 В, ток стабилизации - от 3 до 160 мА, сопротивление нагрузки - 100 Ом. Определите величину балластного сопротивления, так, чтобы в нормальном режиме ток через стабилитрон был равен 80 мА.

*Список литературы, рекомендованный к использованию по данной теме:*

5. Трубникова, В. Электротехника и электроника: учебное пособие / В. Трубникова ; Кафедра теоретической и общей электротехники, Министерство образования и науки Российской Федерации, Федеральное государственное бюджетное образовательное учреждение высшего профессионального образования «Оренбургский государственный университет». - Оренбург: ОГУ, 2014. - Ч. 1. Электрические цепи. - 137 с.: схем., ил. - Библиогр. в кн; То же [Электронный ресурс]. – URL: http://biblioclub.ru/index.php?page=book&id=330599

6. Белоусов А.В. Электротехника и электроника [Электронный ресурс]: учебное пособие / А.В. Белоусов. — Электрон. текстовые данные. — Белгород: Белгородский государственный технологический университет им. В.Г. Шухова, ЭБС АСВ, 2015. — 185 c. — 2227-8397. — Режим доступа: <http://www.iprbookshop.ru/66690.html>

7. Теоретическая электротехника: учеб.-метод. пособие / авт.-сост. Н.В. Баландина ; Сев.-Кав. федер. ун-т. - Ставрополь : СКФУ, 2014. - 96 с. - Библиогр.: с. 95

8. Горденко Д.В. Электротехника и электроника [Электронный ресурс] : практикум / Д.В. Горденко, В.И. Никулин, Д.Н. Резеньков. — Электрон. текстовые данные. — Саратов: Ай Пи Эр Медиа, 2018. — 123 c. — 978-5-4486-0082-1. — Режим доступа: http://www.iprbookshop.ru/70291.html

## *Лабораторная работа №3*

*Тема:* Экспериментальное снятие вольтамперной характеристики светодиода

*Цель работы:* Снять вольтамперную характеристику светодиода посредством осциллографа. Изучить влияние напряжения  $U_{\text{C}I}$  и тока  $I_{\text{C}I}$ светодиода на световую эмиссию.

#### *Формируемые компетенции:*

Код Формулировка

ОПК-1 Способностью анализировать физические явления и процессы для решения профессиональных задач

Способностью применять положения электротехники,

 $O$  $TK-3$ электроники и схемотехники для решения профессиональных задач

#### *Теоретическая часть:*

В случаях, когда полупроводниковые диоды выполнены из таких материалов как арсенид галлия или фосфид галлия, часть подводимой к ним электрической энергии преобразуется не в тепло, как в других полупроводниках, а в световые потоки с намного более короткой длиной волны. Цвет излучения определяется выбором соответствующего материала и присадками. Цвет может быть инфракрасным, красным, желтым, оранжевым, зеленым или голубым.

#### *Перечень используемого оборудования:*

Комплект типового лабораторного оборудования «Теоретические основы электротехники ТОЭ1-Н-Р»

#### *Указание по технике безопасности:*

Указания по технике безопасности при выполнении лабораторных работ приведены в приложение А.

#### *Указания по выполнению лабораторной работы:*

1. Соберите цепь согласно схеме (рис.10.1). Включите осциллограф в режиме X – Y, на горизонтальный вход (Х) подайте напряжение со светодиода, а на вертикальный (Y) – напряжение с сопротивления, пропорциональное току. Включите инвертирование канала Y, чтобы прямому напряжению на светодиоде соответствовало отклонение луча осциллографа вверх. Обычный диод шунтирует светодиод в обратном направлении для предотвращения его пробоя.

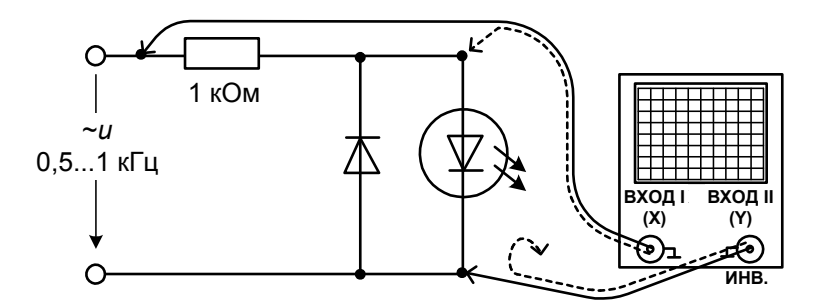

Рисунок 10.1 – Снятие осциллограмм светодиода

2. Перерисуйте осциллограмму на график (рис. 10.2). По осциллограмме определите прямое напряжение на светодиоде.

3. Соберите цепь согласно схеме (рис. 10.3) и изменяйте входное напряжение последовательными шагами, как указано в табл. 10.1. Измерьте прямое напряжение  $U_{C\text{I}}$  и ток  $I_{C\text{I}}$  светодиода с помощью мультиметра и оцените визуально светоизлучение (отсутствует, слабое, среднее, сильное). Занесите данные в таблицу.

4. На рис.10.3 постройте график вольтамперной характеристики светодиода, снятую на постоянном токе (в том же масштабе, что и осциллограмма).

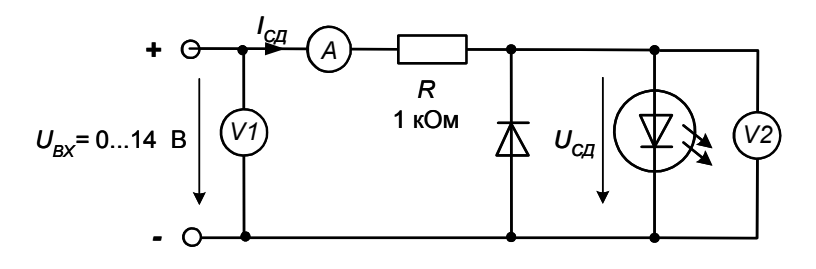

Рисунок 10.2 – Схема подключения светодиода

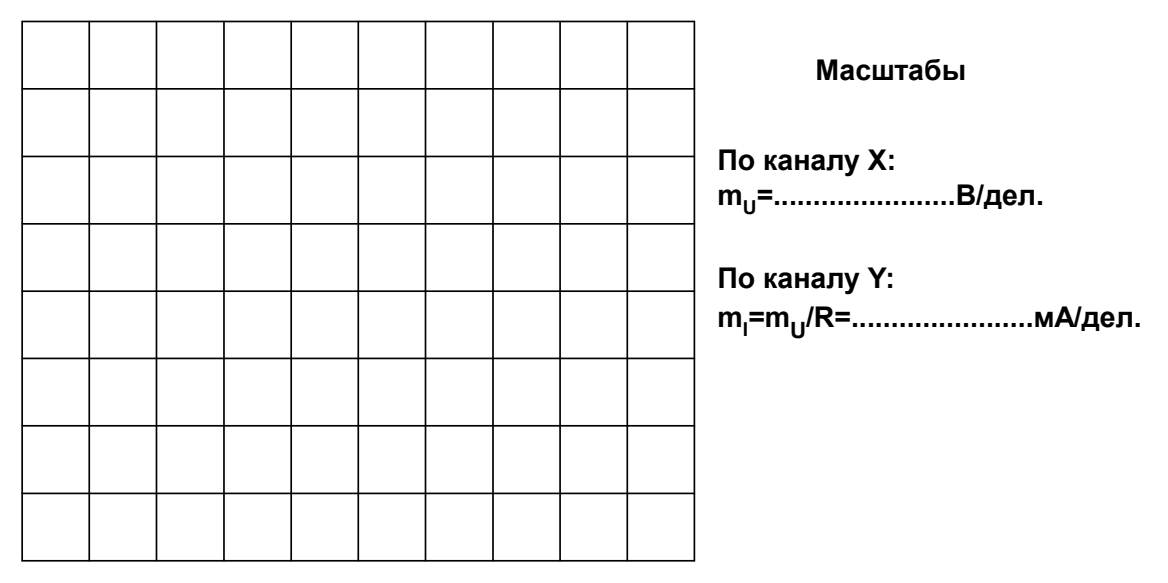

Рисунок 10.3 – Снятие осциллограмм светодиода

Таблица 10.1

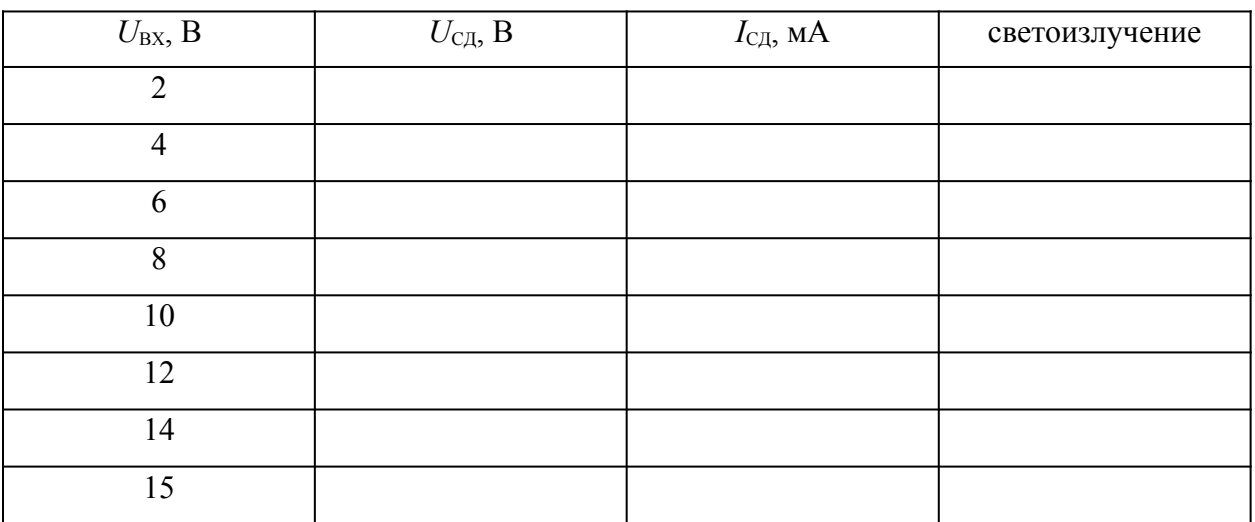

## *Содержание отчета:*

Отчет должен содержать:

- 1. Название работы;
- 2. Цель работы;
- 3. Краткие теоретические сведения;
- 4. Описание используемого оборудования и материалов;
- 5. Порядок выполнения работы;
- 6. Вычисления и обработка результатов;
- 7. Выводы.

## *Контрольные вопросы:*

1. Определите с помощью снятой вольтамперной характеристики, какое сопротивление необходимо включить последовательно со светодиодом, чтобы ток в нём составил 12 мА при напряжении питания 5 В.

## *Список литературы, рекомендованный к использованию по данной теме:*

1. Трубникова, В. Электротехника и электроника: учебное пособие / В. Трубникова ; Кафедра теоретической и общей электротехники, Министерство образования и науки Российской Федерации, Федеральное государственное бюджетное образовательное учреждение высшего профессионального образования «Оренбургский государственный университет». - Оренбург: ОГУ, 2014. - Ч. 1. Электрические цепи. - 137 с.: схем., ил. - Библиогр. в кн; То же [Электронный ресурс]. – URL: http://biblioclub.ru/index.php?page=book&id=330599

2. Белоусов А.В. Электротехника и электроника [Электронный ресурс]: учебное пособие / А.В. Белоусов. — Электрон. текстовые данные. — Белгород: Белгородский государственный технологический университет им. В.Г. Шухова, ЭБС АСВ, 2015. — 185 c. — 2227-8397. — Режим доступа: <http://www.iprbookshop.ru/66690.html>

3. Теоретическая электротехника: учеб.-метод. пособие / авт.-сост. Н.В. Баландина ; Сев.-Кав. федер. ун-т. - Ставрополь : СКФУ, 2014. - 96 с. - Библиогр.: с. 95

4. Горденко Д.В. Электротехника и электроника [Электронный ресурс] : практикум / Д.В. Горденко, В.И. Никулин, Д.Н. Резеньков. — Электрон. текстовые данные. — Саратов: Ай Пи Эр Медиа, 2018. — 123 c. — 978-5-4486-0082-1. — Режим доступа: http://www.iprbookshop.ru/70291.html

## *Лабораторная работа №4*

*Тема:* Исследование диода с переменной ёмкостью (варикапа)

*Цель работы:* Снять с помощью осциллографа вольтамперную характеристику варикапа. В параллельном резонансном контуре изучить зависимость резонансной частоты от обратного напряжения варикапа и влияние этого напряжения на емкость обедненного (запирающего) слоя.

#### *Формируемые компетенции:*

Код Формулировка

ОПК-1 Способностью анализировать физические явления и процессы для решения профессиональных задач

Способностью применять положения электротехники,

 $O$  $TK-3$ электроники и схемотехники для решения профессиональных задач

#### *Теоретическая часть:*

p-n переход запертого кремниевого диода подобен диэлектрику конденсатора. Приложенное обратное напряжение влияет на толщину p\*n перехода и, соответственно, на емкость запорного слоя. Для измерения этой ёмкости в данной работе используется резонансный метод в параллельном резонансном контуре (рис..10.3). В работе нужно учесть также собственную ёмкость катушки индуктивности, которая соизмерима с ёмкостью варикапа. Она определяется по собственной резонансной частоте катушки индуктивности и, затем, вычитается из общей резонансной ёмкости.

#### *Перечень используемого оборудования:*

Комплект типового лабораторного оборудования «Теоретические основы электротехники ТОЭ1-Н-Р»

## *Указание по технике безопасности:*

Указания по технике безопасности при выполнении лабораторных работ приведены в приложение А.

## *Указания по выполнению лабораторной работы:*

1. Соберите цепь согласно принципиальной схеме (рис.2.4.1). На горизонтальный вход (Х) подайте напряжение с варикапа, а на вертикальный (Y) – напряжение с сопротивления, пропорциональное току. Включите инвертирование канала Y, чтобы положительному току соответствовало отклонения луча осциллографа вверх.

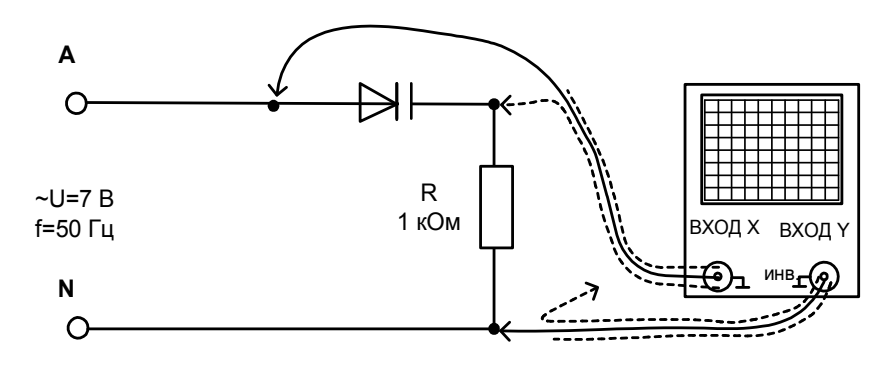

Рисунок 10.1 – Схема подключения варикапа

2. Перерисуйте осциллограмму на график (рис. 10.2).

3. Соберите цепь параллельного резонансного контура согласно принципиальной схеме (рис. 2.4.3) или монтажной (рис. 2.4.4). Конденсатор C  $= 0.22$  мкФ служит для исключения пути протекания постоянного тока через катушку и ввиду большой емкости не влияет на параметры резонансного контура.

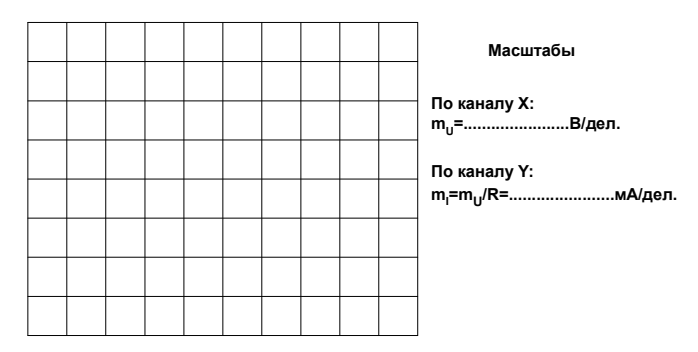

Рисунок 10.2 – График осциллограммы

 $\overline{4}$ . Установите частоту напряжения генератора синусоидальной формы между 10 и 20 кГц и максимальную амплитуду. Включите и настройте осциллограф, который служит в данном опыте для измерения напряжения высокой частоты.

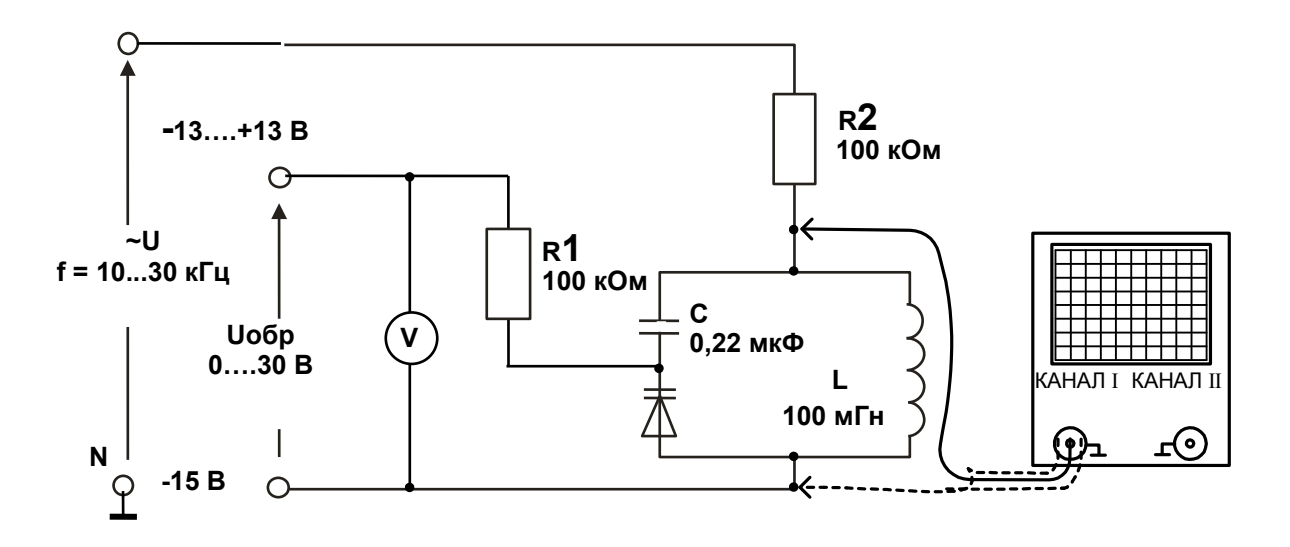

Рисунок 10.3 – Схема параллельного резонирующего контура

 $5<sub>1</sub>$ Изменяйте обратное постоянное напряжение варикапа согласно табл. 10.1. и находите значения резонансной частоты f<sub>PE3</sub> для каждого значения обратного напряжения, увеличивая или уменьшая частоту подаваемого напряжения. Резонансная частота определяется  $\Pi$ <sup>O</sup> максимальной амплитуде напряжения между концами параллельной цепочки. Если синусоида сильно искажена, то уменьшите её амплитуду. Занесите результаты измерений в табл. 10.1.

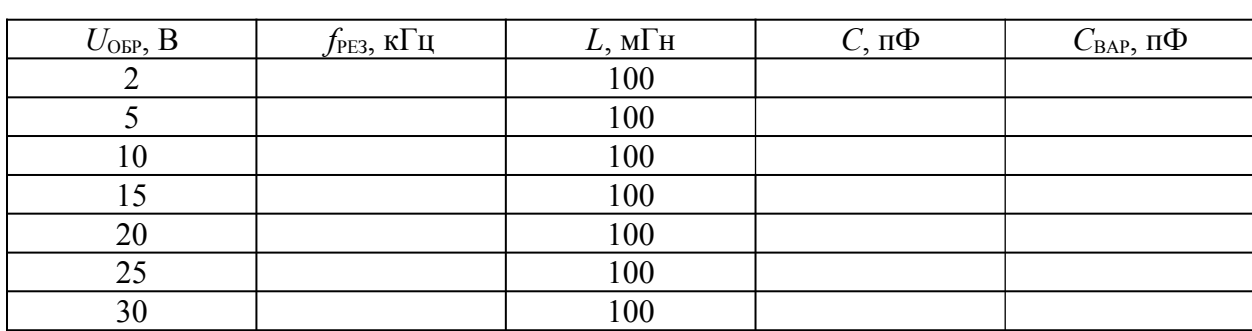

Таблица 10.1

5. На рис. 10.4 постройте график изменения резонансной частоты от обратного напряжения варикапа.

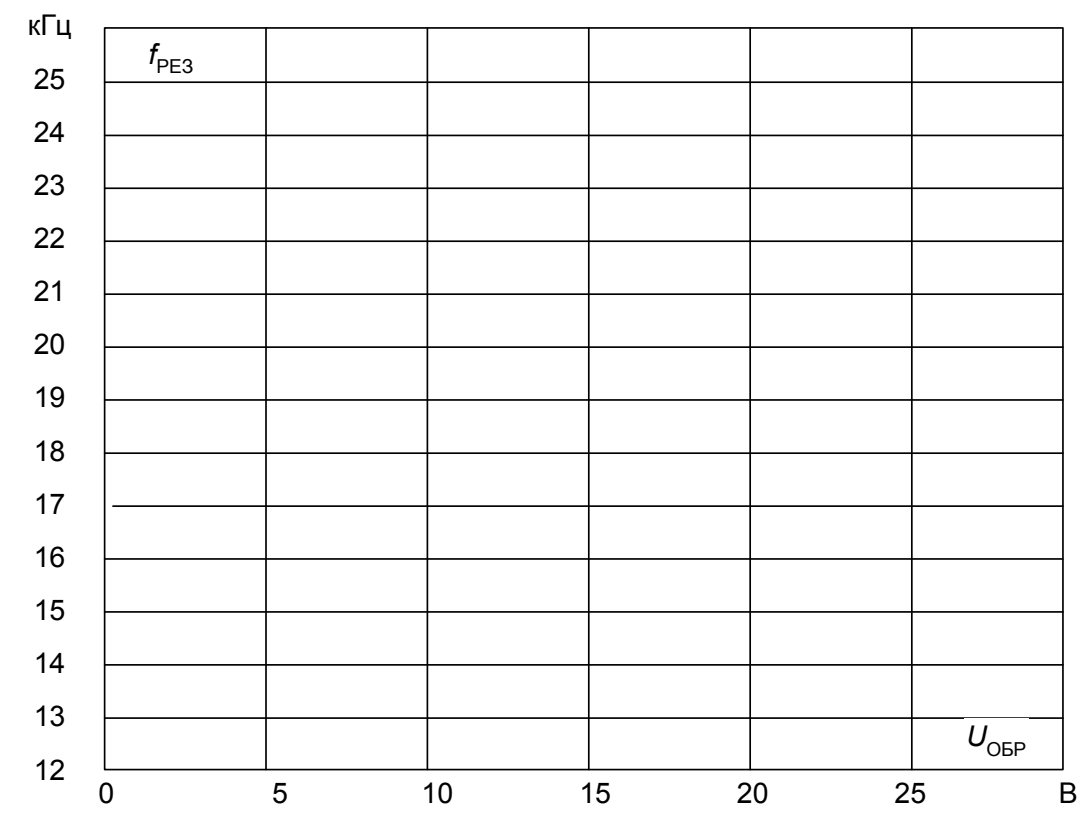

Рисунок 10.4 – График изменения резонансной частоты от обратного напряжения варикапа.

6. Вычислите общую ёмкость резонансной цепи по измеренным резонансным частотам и индуктивности по формуле:

$$
C = \frac{10^{-12}}{(2\pi f_{\text{pes}})^2 L},
$$

где *С* -- общая емкость цепи в пФ,

*L*-- индуктивность катушки в Гн,

*f*РЕЗ -- резонансная частота в Гц.

7. Определите собственную ёмкость катушки. Для этого уберите из цепи диод и конденсатор и снова подберите, и измерьте резонансную частоту. Собственную ёмкость катушки определите по такой же формуле:

$$
C_{\text{KAT}} = \frac{10^{-12}}{(2\pi f_{\text{pea}})^2 L} = \cdots \cdots \cdots \pi \Phi.
$$

8. Определите ёмкость варикапа, как разность общей ёмкости при каждом значении обратного напряжения и неизменной собственной ёмкости катушки:

$$
C_{\text{BAP}} = C - C_{\text{KAT}}.
$$

9. Занесите значения емкости варикапа в табл. 10.1.

## *Содержание отчета:*

Отчет должен содержать:

- 1. Название работы;
- 2. Цель работы;
- 3. Краткие теоретические сведения;
- 4. Описание используемого оборудования и материалов;
- 5. Порядок выполнения работы;
- 6. Вычисления и обработка результатов;
- 7. Выводы.

## *Контрольные вопросы:*

1. Какова величина порогового напряжения варикапа?

2. Как ведет себя емкость запорного слоя при увеличении обратного напряжения и почему?

## *Список литературы, рекомендованный к использованию по данной теме:*

6. Трубникова, В. Электротехника и электроника: учебное пособие / В. Трубникова ; Кафедра теоретической и общей электротехники, Министерство образования и науки Российской Федерации, Федеральное государственное бюджетное образовательное учреждение высшего профессионального образования «Оренбургский государственный университет». - Оренбург: ОГУ, 2014. - Ч. 1. Электрические цепи. - 137 с.: схем., ил. - Библиогр. в кн; То же [Электронный ресурс]. – URL: http://biblioclub.ru/index.php?page=book&id=330599

7. Белоусов А.В. Электротехника и электроника [Электронный ресурс]: учебное пособие / А.В. Белоусов. — Электрон. текстовые данные. — Белгород: Белгородский государственный технологический университет им. В.Г. Шухова, ЭБС АСВ, 2015. — 185 c. — 2227-8397. — Режим доступа: <http://www.iprbookshop.ru/66690.html>

8. Теоретическая электротехника: учеб.-метод. пособие / авт.-сост. Н.В. Баландина ; Сев.-Кав. федер. ун-т. - Ставрополь : СКФУ, 2014. - 96 с. - Библиогр.: с. 95

9. Горденко Д.В. Электротехника и электроника [Электронный ресурс] : практикум / Д.В. Горденко, В.И. Никулин, Д.Н. Резеньков. — Электрон. текстовые данные. — Саратов: Ай Пи Эр Медиа, 2018. — 123 c. — 978-5-4486-0082-1. — Режим доступа: http://www.iprbookshop.ru/70291.html

## *Лабораторная работа №5*

*Тема:* Неуправляемые выпрямители

*Цель работы:* изучение схем однофазных и трёхфазных выпрямителей, сравнение теоретических и экспериментальных значений выпрямленного напряжения, ознакомление с формами кривых выпрямленного напряжения.

#### *Формируемые компетенции:*

Код Формулировка

ОПК-1 Способностью анализировать физические явления и процессы для решения профессиональных задач

Способностью применять положения электротехники,

 $O$  $IK-3$ электроники и схемотехники для решения профессиональных задач

#### *Теоретическая часть:*

Основная часть электроэнергии вырабатывается и передаётся от генераторов к потребителям в виде энергии переменного тока. Для питания потребителей постоянного тока используют выпрямители, которые выполняют, в основном, с использованием полупроводниковых приборов. В схемах неуправляемых выпрямителей используют диоды. В зависимости от мощности нагрузки и требований к качеству выпрямленного напряжения применяют различные схемы выпрямления.

Наиболее простой является схема однофазного однополупериодного выпрямления (рис. 12.1), используемая для потребителей малой мощности, допускающих значительный уровень пульсаций выпрямленного напряжения. Форма кривой выпрямленного таким выпрямителем напряжения (жирная линия) представлена на рис. 12.2. Для сглаживания пульсаций напряжения параллельно нагрузке обычно включают электролитический конденсатор большой ёмкости.

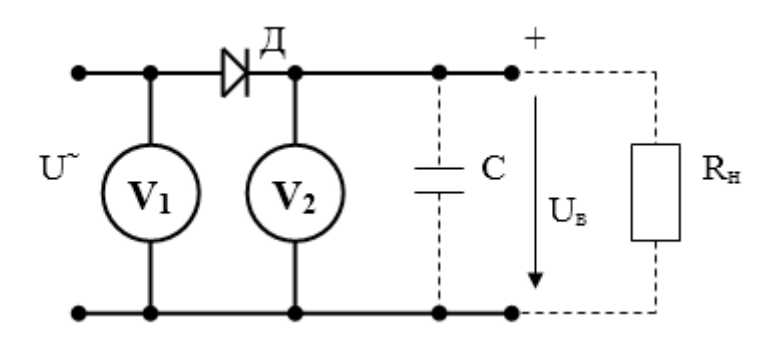

Рисунок 12.1 – Схема однофазного однополупериодного выпрямления

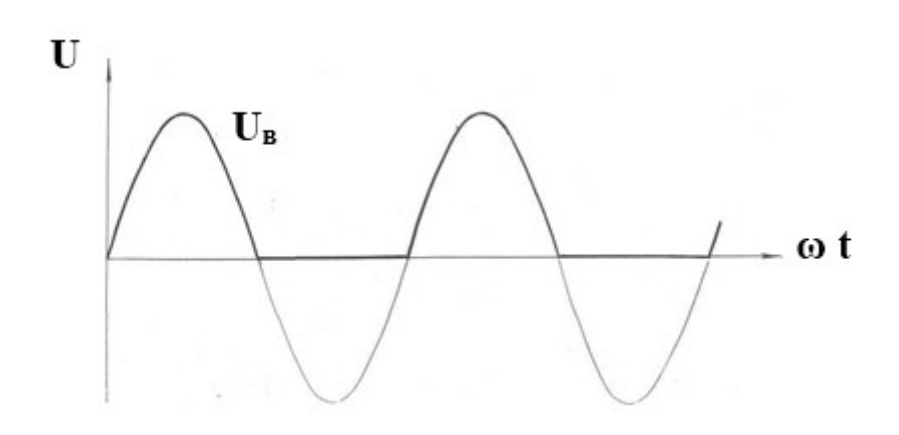

Рисунок 12.2 – Форма кривой выпрямленного напряжения

При питании от однофазной цепи чаще применяют схемы двухполупериодного выпрямления, имеющие значительно меньший уровень пульсаций выпрямленного напряжения. Существует два вида таких схем: со средней точкой (рис. 12.3) и мостовая (рис.12.4). На схемах направление тока показано сплошными стрелками при одной полярности питающего напряжения и пунктирными – при противоположной. Достоинством мостовой схемы является отсутствие трансформатора со средней точкой вторичной обмотки. Вместе с тем, в этой схеме ток одновременно проходит через два диода, а не через один, как в схеме со средней точкой, поэтому падение напряжения на диодах в этой схеме будет в два раза больше. В связи с отмеченным обстоятельством схему со средней точкой предпочтительнее использовать при больших токах.

Кривая выпрямленного напряжения для обеих схем выглядит одинаково, она представлена на рис. 12.5.

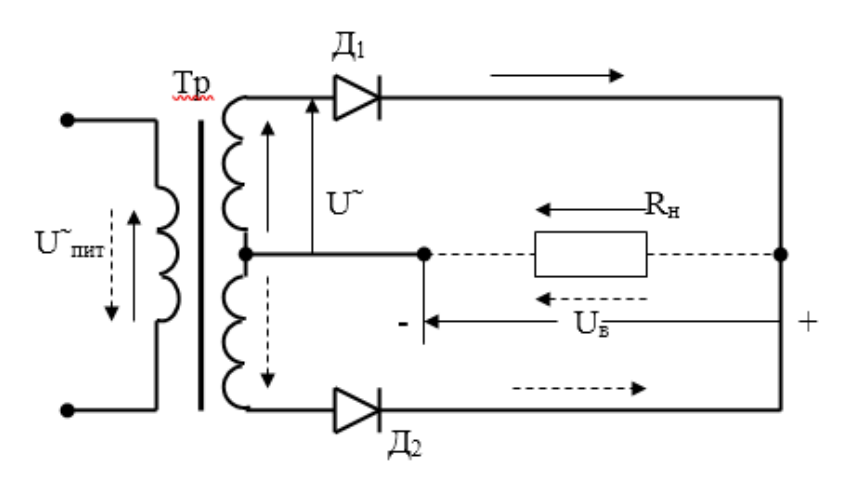

Рисунок 12.3 –

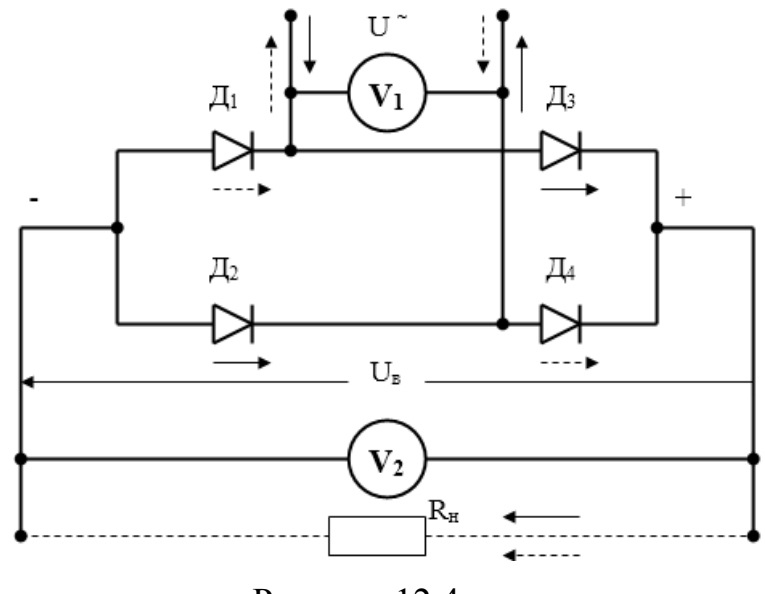

Рисунок 12.4 –

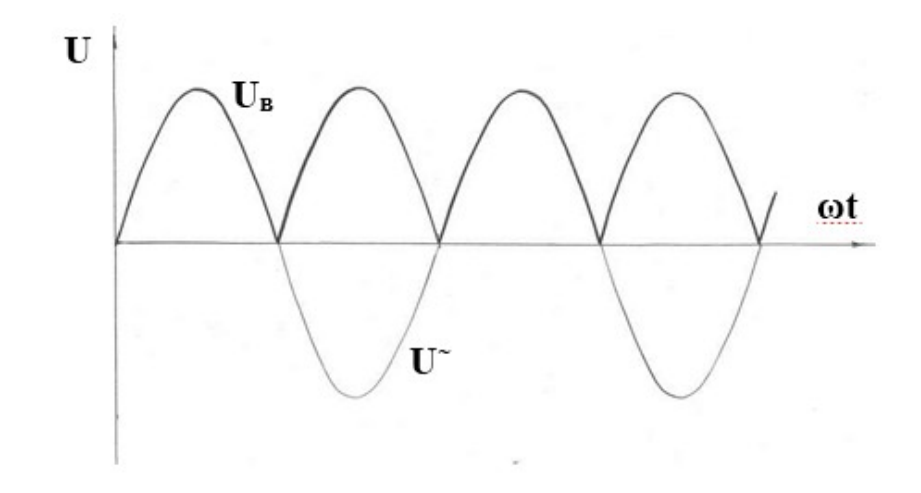

Рисунок 12.5 –

Потребители постоянного тока большой мощности обычно питаются через выпрямители от трёхфазных цепей. Трёхфазные схемы выпрямления, как и однофазные, бывают однополупериодными (рис. 12.6) и двухполупериодными (рис. 12.8).

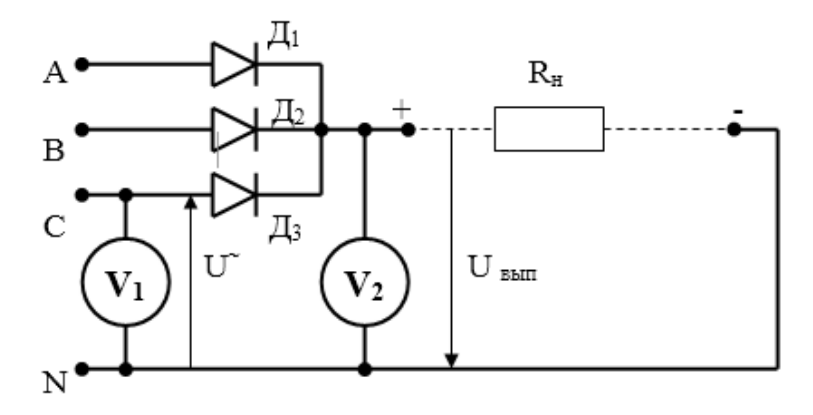

Рисунок 12.6 –

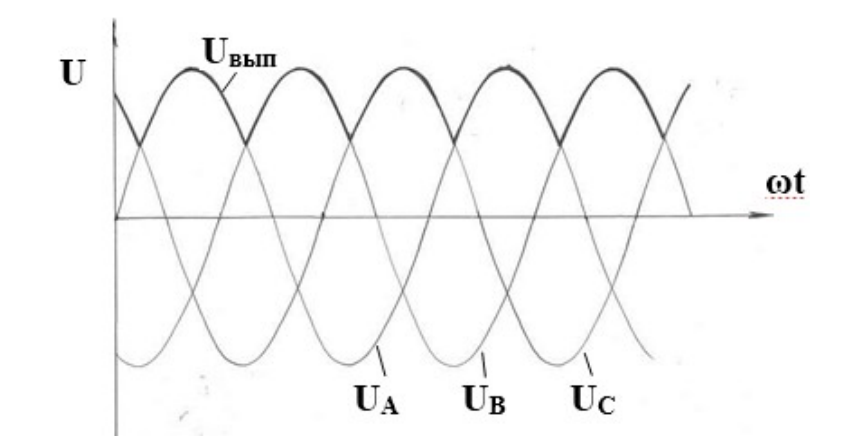

Рисунок 12.7 –

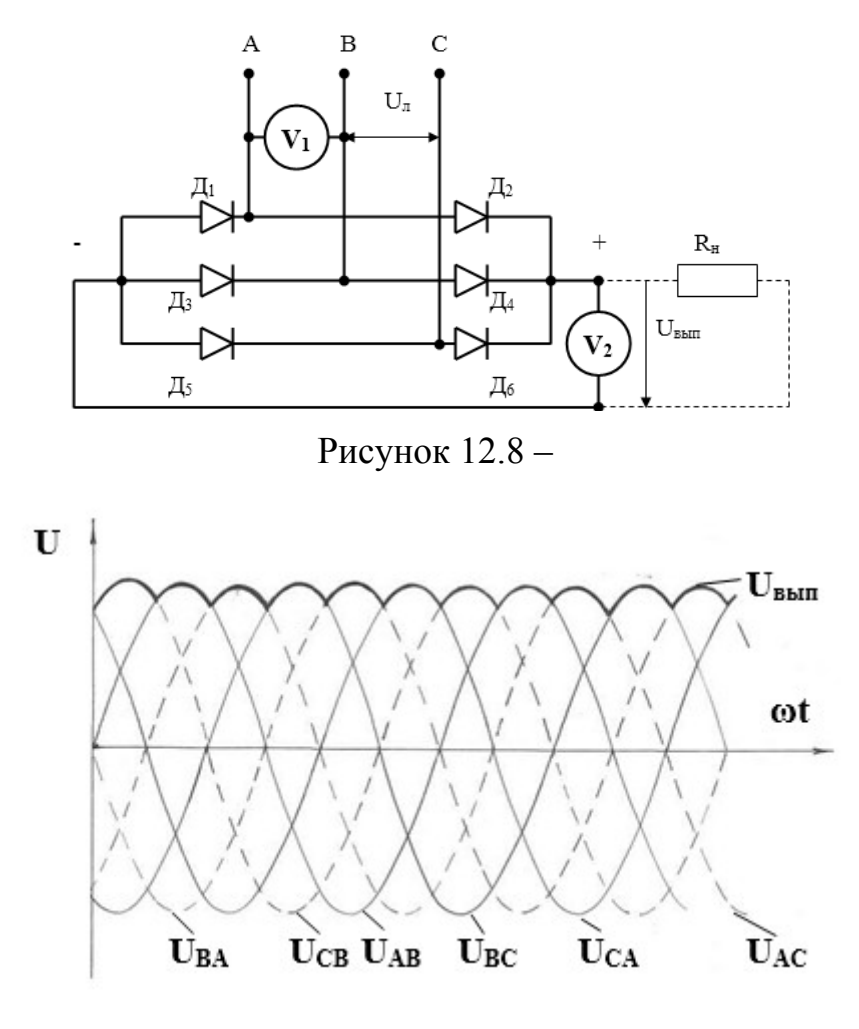

Рисунок 12.9 –

На промежутке  $0 \leq \omega t \leq 30^{\circ}$  наибольшая разность потенциалов между фазами С и В, поэтому открытыми будут диоды *Д6* и *Д3*; на промежутке *30<sup>о</sup><ωt<90<sup>о</sup>* потенциал фазы А станет больше потенциала фазы С, поэтому диод  $\pi$  закроется, а  $\pi$ <sub>2</sub> – откроется. В последующие интервалы будут поочерёдно открыты: *90<sup>о</sup><ωt<150<sup>о</sup> – Д2,Д5; 150<sup>о</sup><ωt<210<sup>о</sup> – Д4,Д5;*  $210^o\!\!<\!\!\omega$ t $<\!\!270^o\!-\!\!\!\!\!\!\!\!\!\!\!A_4\!,\!\!\!\!\!A_l;$  270° $\!<\!\!\omega$ t $<\!\!330^o\!-\!\!\!\!\!\!\!\!\!\!\!A_6\!,\!\!\!\!A_l;$  330° $\!<\!\!\omega$ t $<\!\!30^o\!-\!\text{c}$ нова  $\!\!\!\!\!\!\!\!\!A_6\!,\!\!\!\!A_3$  , и т.д. Таким образом, между катодной и анодной группами диодов постоянно будет напряжение, равное наибольшему по абсолютному значению линейному напряжению. Кривая выпрямленного напряжения на рис. 12.9 показана жирной линией.

Среднее значение выпрямленного напряжения U<sub>cp</sub> для схемы однофазного однополупериодного выпрямления определяется выражением:

$$
U_{cp} = U_m/\pi = \sqrt{2U/\pi} \approx 0.45 U,
$$

где U – действующее значение переменного синусоидального напряжения,

 $U_m$  – амплитудное значение переменного напряжения.

Для остальных схем выпрямления

$$
U_{cp} = (m/\pi)\sin(m/\pi) U_m = \sqrt{2(m/\pi)}\sin(m/\pi)U,
$$

где m – число фаз выпрямляемого напряжения.

Для схемы рис. 10.3 и рис. 10.4 m = 2,  $U_{cp} = 0.637 U_m = 0.9 U$ ,

для схемы рис. 10.6 m = 3,  $U_{cp} = 0.827$   $U_m = 1.17$   $U_{\phi}$ ,

для схемы рис.  $10.8 \text{ m} = 6$ ,  $U_{cp} = 0.955 \text{ U}_{m} = 1.35 \text{ U}_{n}$ .

В записанных выше выражениях средние значения выпрямленного напряжения указаны без учёта падения напряжения на диодах, которое составляет от 0,5 до 2 В.

#### *Перечень используемого оборудования:*

Комплект типового лабораторного оборудования «Теоретические основы электротехники ТОЭ1-Н-Р»

#### *Указание по технике безопасности:*

Указания по технике безопасности при выполнении лабораторных работ приведены в приложение А.

#### *Указания по выполнению лабораторной работы:*

При выполнении данной лабораторной работы студенты должны собрать схемы однофазных и трёхфазных выпрямителей, сравнить действующие значения напряжения переменного тока со средними значениями выпрямленного напряжения, с помощью осциллографа снять кривые выпрямленного напряжения.

Порядок выполнения работы следующий.

1. Изучить основные теоретические положения.

2. Собрать схему рис. 12.1. Подать напряжение от источника переменного напряжения 7В. Измерить величину переменного и выпрямленного напряжений, вычислить величину падения напряжения на диоде. Результаты измерений и вычислений занести в таблицу 12.1.

3. Подать сигнал выпрямленного напряжения на осциллограф, зарисовать форму кривой напряжения.

4. Выполнить аналогичные замеры, вычисления, наблюдения и рисунки, собрав схемы, изображённые на рис. 12.3, 12.4, 12.6 и 12.8.

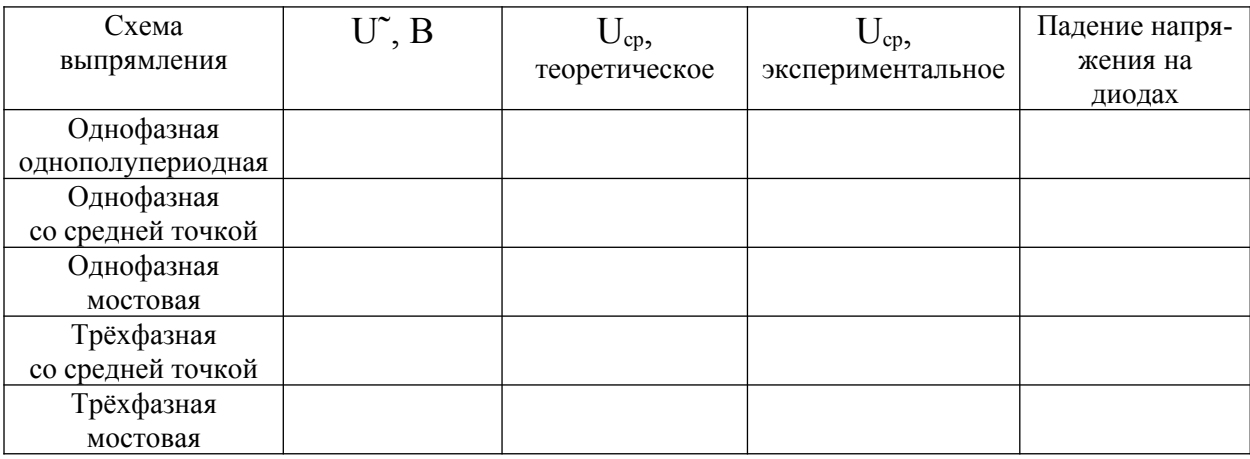

Таблица 12.1

## *Содержание отчета:*

Отчет должен содержать:

- 1. Название работы;
- 2. Цель работы;
- 3. Краткие теоретические сведения;
- 4. Описание используемого оборудования и материалов;
- 5. Порядок выполнения работы;
- 6. Вычисления и обработка результатов;
7. Выводы.

## *Контрольные вопросы:*

1. Нарисуйте схемы выпрямителей и укажите путь прохождения тока при изменении полярности питающего напряжения.

2. Объясните, почему при выпрямлении трёхфазного тока в схеме с нулевой точкой может быть открыт только один диод, а в мостовой схеме – только два диода.

3. Объясните последовательность открытия диодов в трёхфазной мостовой схеме.

4. По какой формуле можно вычислить значение среднего выпрямленного напряжения?

5. Почему фактическое выпрямленное напряжение несколько ниже теоретически вычисленного?

*Список литературы, рекомендованный к использованию по данной теме:*

10. Трубникова, В. Электротехника и электроника: учебное пособие / В. Трубникова ; Кафедра теоретической и общей электротехники, Министерство образования и науки Российской Федерации, Федеральное государственное бюджетное образовательное учреждение высшего профессионального образования «Оренбургский государственный университет». - Оренбург: ОГУ, 2014. - Ч. 1. Электрические цепи. - 137 с.: схем., ил. - Библиогр. в кн; То же [Электронный ресурс]. – URL: http://biblioclub.ru/index.php?page=book&id=330599

11. Белоусов А.В. Электротехника и электроника [Электронный ресурс]: учебное пособие / А.В. Белоусов. — Электрон. текстовые данные. — Белгород: Белгородский государственный технологический университет им.

38

В.Г. Шухова, ЭБС АСВ, 2015. — 185 c. — 2227-8397. — Режим доступа: <http://www.iprbookshop.ru/66690.html>

12. Теоретическая электротехника: учеб.-метод. пособие / авт.-сост. Н.В. Баландина ; Сев.-Кав. федер. ун-т. - Ставрополь : СКФУ, 2014. - 96 с. - Библиогр.: с. 95

13. Горденко Д.В. Электротехника и электроника [Электронный ресурс] : практикум / Д.В. Горденко, В.И. Никулин, Д.Н. Резеньков. — Электрон. текстовые данные. — Саратов: Ай Пи Эр Медиа, 2018. — 123 c. — 978-5-4486-0082-1. — Режим доступа: http://www.iprbookshop.ru/70291.html

## Лабораторная работа №6

Тема: Характеристики биполярного транзистора

Цель работы: освоить методику получения входных и выходных характеристик транзистора, а также определения его динамических параметров.

#### Формируемые компетенции:

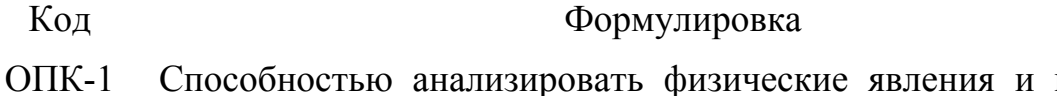

процессы для решения профессиональных задач

> Способностью применять положения электротехники,

 $O\Pi K-3$ электроники и схемотехники для решения профессиональных задач

#### Теоретическая часть:

При выполнении расчётов схем с биполярными транзисторами используют их входные и выходные характеристики.

Входными характеристиками называют зависимость тока базы і<sub>б</sub> от напряжения эмиттер-база  $U_{36}$  при постоянном напряжении коллектор-эмиттер  $U_{\kappa}$ . Вид этих характеристик представлен на рис. 2.1.

Следует заметить, что входные характеристики, полученные при различных напряжениях U<sub>кэ</sub>, отличных от нуля, практически совпадают.

 $\Pi$ <sub>0</sub> входным характеристикам определяют такие динамические характеристики транзистора, как входное динамическое сопротивление

$$
h_{11} = \Delta U_{36} / \Delta i_6
$$

представляющее собой отношение приращения напряжения U<sub>36</sub> к соответствующему приращению тока базы при постоянном напряжении коллектор-эмиттер, и коэффициент обратной связи по напряжению

$$
h_{12} = \Delta U_{36} / \Delta U_{\kappa 9}
$$

40

представляющий собой отношение соответствующих друг другу приращений напряжений эмиттер-база и коллектор-эмиттер при постоянном токе базы.

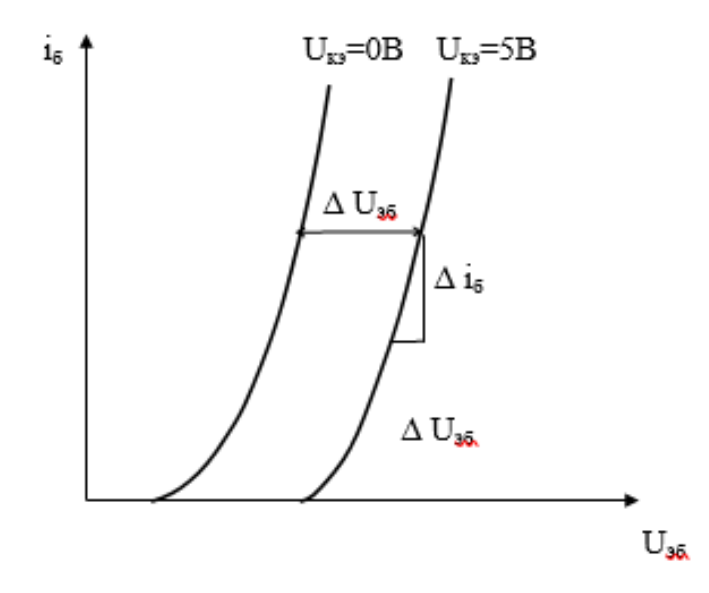

Рисунок 13.1 – Входные характеристики биполярного транзистора

Выходные характеристики отражают зависимость тока коллектора  $I_{k}$  от напряжения коллектор-эмиттер при различных токах базы, их вид представлен на рис. 2.2. По выходным характеристикам определяют такие параметры, как коэффициент усиления тока базы

$$
h_{21} = \Delta I_{\kappa} / \Delta i_6
$$

представляющий собой отношение приращения тока коллектора к соответствующему приращению тока базы при постоянном напряжении коллектор-эмиттер, и выходная динамическая проводимость

$$
h_{22} \!\!= \Delta \ I_{\scriptscriptstyle K} \!/\, \Delta \ U_{\scriptscriptstyle K 9}
$$

представляющая собой отношение приращения тока коллектора к соответствующему приращению напряжения коллектор-эмиттер при постоянном токе базы.

Вследствие нелинейности как входных, так и выходных характеристик все перечисленные параметры имеют различные значения для различных рабочих точек.

Область выходных характеристик, в которой они практически линейны и в которой ток коллектора мало зависит от напряжения коллектор-эмиттер, а определяется током базы, называют активной зоной. При увеличении тока коллектора и напряжения U<sub>к</sub> растёт мощность тепловых потерь в транзисторе. Эти потери не должны превышать допустимого для данного транзистора значения рклоп:

$$
p_{\scriptscriptstyle K} = U_{\scriptscriptstyle K3} \; I_{\scriptscriptstyle K} \leq p_{\scriptscriptstyle K\, \text{non}}.
$$

Линия допустимых потерь на рис. 13.2 проведена пунктиром.

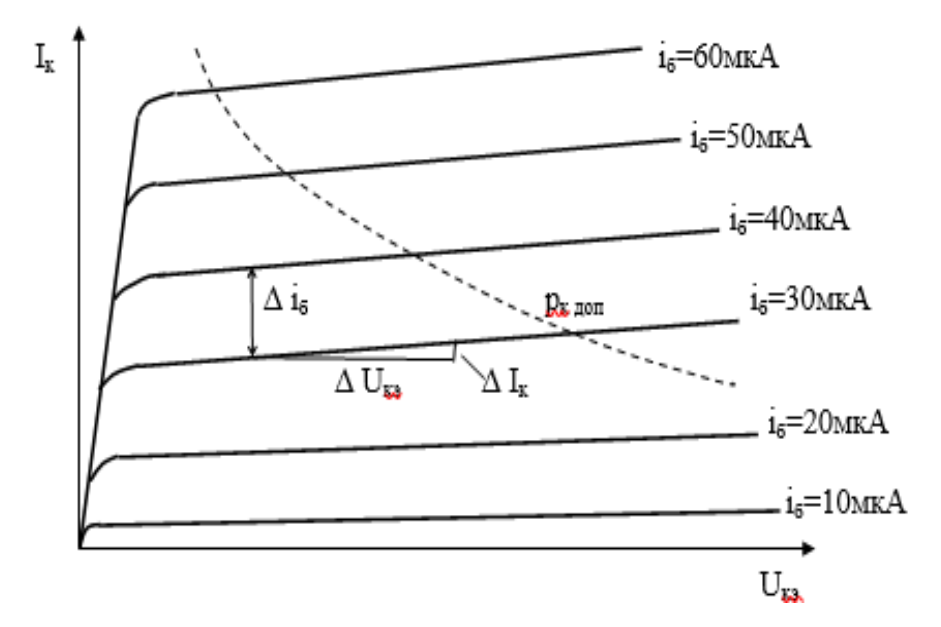

Рисунок 13.2 – Выходные характеристики биполярного транзистора

## *Перечень используемого оборудования:*

Комплект типового лабораторного оборудования «Теоретические основы электротехники ТОЭ1-Н-Р»

## *Указание по технике безопасности:*

Указания по технике безопасности при выполнении лабораторных работ приведены в приложение А.

# Указания по выполнению лабораторной работы:

В данной лабораторной работе необходимо получить входные и выходные характеристики транзистора и вычислить значения динамических параметров.

Порядок выполнения работы следующий.

 $1<sup>1</sup>$ Изучить основные теоретические положения.

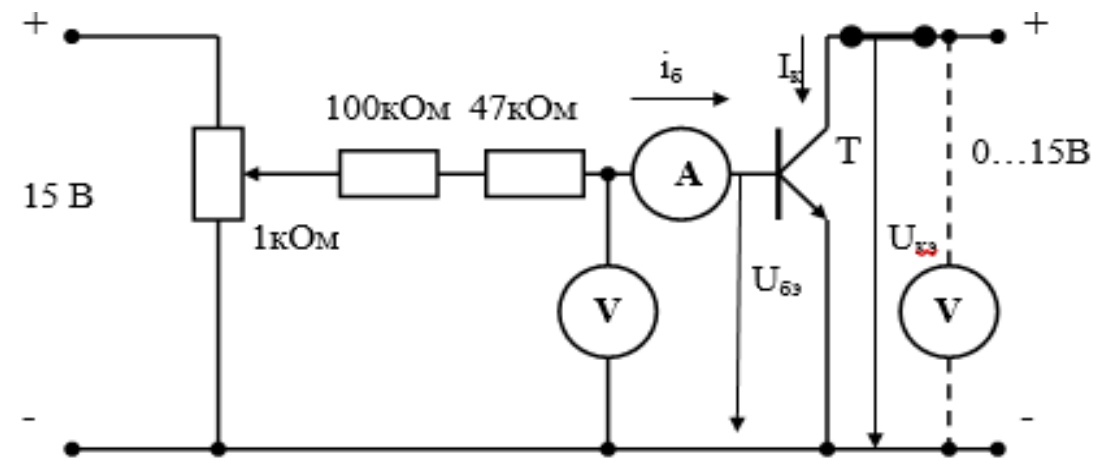

Рисунок 13.3 – Схема включения биполярного транзистора

 $2.$ Собрать схему, изображённую на рис. 13.3. В схеме обязательно предусмотреть перемычку «П», необходимую для изменения места включения миллиамперметра.

 $3<sub>1</sub>$ Установить напряжение U<sub>к</sub>=0. При токах базы, указанных в таблице 13.1, измерить значения напряжения  $U_{6}$  и записать их в таблицу. Повторить опыт при  $U_{\kappa}$  = 2,5 В и 10 В.

| $i_6$ , MKA                                    |                           |  | 10 | 20 | 50 | 80 |
|------------------------------------------------|---------------------------|--|----|----|----|----|
| $\mathrm{U}_{\scriptscriptstyle{\mathsf{53}}}$ | при $U_{\kappa 9} = 0$    |  |    |    |    |    |
| B                                              | при $U_{\kappa 9} = 2,5B$ |  |    |    |    |    |
|                                                | при $U_{\kappa 3} = 10B$  |  |    |    |    |    |

Таблица 13.1

4. Установить ток базы 20 мкА. Переключить миллиамперметр в цепь коллектора, изменить предел измерения тока до 20 мА. Устанавливая значения напряжения в цепи коллектор-эмиттер, указанные в таблице 13.2, записать в таблицу соответствующие этим напряжениям значения тока коллектора. Измерения повторить при токах базы 40, 60 и 80 мкА.

Таблица 13.2

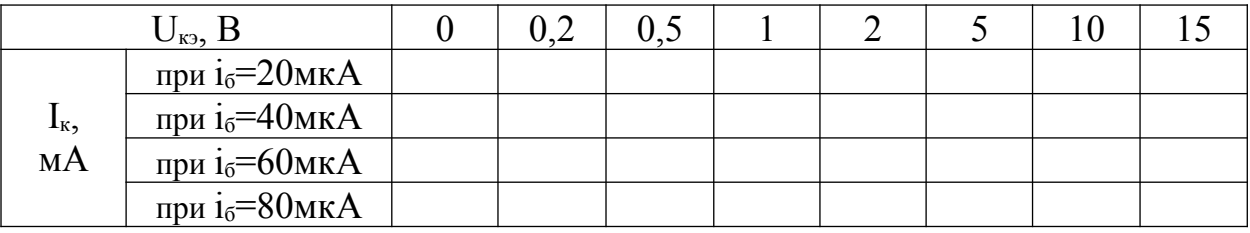

# *Содержание отчета:*

Отчет должен содержать:

- 1. Название работы;
- 2. Цель работы;
- 3. Краткие теоретические сведения;
- 4. Описание используемого оборудования и материалов;
- 5. Порядок выполнения работы;
- 6. Вычисления и обработка результатов;
- 7. Выводы.

## *Контрольные вопросы:*

# *Список литературы, рекомендованный к использованию по данной теме:*

14. Трубникова, В. Электротехника и электроника: учебное пособие / В. Трубникова ; Кафедра теоретической и общей электротехники, Министерство образования и науки Российской Федерации, Федеральное государственное бюджетное образовательное учреждение высшего профессионального образования «Оренбургский государственный университет». - Оренбург: ОГУ, 2014. - Ч. 1. Электрические цепи. - 137 с.: схем., ил. - Библиогр. в кн; То же [Электронный ресурс]. – URL: http://biblioclub.ru/index.php?page=book&id=330599

15. Белоусов А.В. Электротехника и электроника [Электронный ресурс]: учебное пособие / А.В. Белоусов. — Электрон. текстовые данные. — Белгород: Белгородский государственный технологический университет им. В.Г. Шухова, ЭБС АСВ, 2015. — 185 c. — 2227-8397. — Режим доступа: <http://www.iprbookshop.ru/66690.html>

16. Теоретическая электротехника: учеб.-метод. пособие / авт.-сост. Н.В. Баландина ; Сев.-Кав. федер. ун-т. - Ставрополь : СКФУ, 2014. - 96 с. - Библиогр.: с. 95

17. Горденко Д.В. Электротехника и электроника [Электронный ресурс] : практикум / Д.В. Горденко, В.И. Никулин, Д.Н. Резеньков. — Электрон. текстовые данные. — Саратов: Ай Пи Эр Медиа, 2018. — 123 c. — 978-5-4486-0082-1. — Режим доступа: http://www.iprbookshop.ru/70291.html

*Тема:* Триггеры

*Цель работы:* изучение принципов построения и функциональных возможностей триггеров различных типов

### *Формируемые компетенции:*

Код Формулировка

ОПК-1 Способностью анализировать физические явления и процессы для решения профессиональных задач

ОПК-3 Способностью применять положения электротехники, электроники и схемотехники для решения профессиональных

*Теоретическая часть:* 

задач

Триггером называют простейшее последовательное устройство, которое может находиться в одном из двух возможных состояний и переходить из одного состояния в другое под действием входных сигналов. Триггеры являются базовыми элементами последовательных логических устройств.

Триггеры обычно имеют два выхода: прямой Q и инверсный.

Входы триггера разделяют на информационные и управляющие. Информационные используются для управления состоянием триггера, управляющие – для предварительной установки и синхронизации.

Различают асинхронные и синхронные триггеры. Асинхронные триггеры меняют свое состояние непосредственно в момент появления на входе информационного сигнала. Синхронные триггеры реагируют на информационные сигналы при наличии сигнала синхронизации С. Синхронные триггеры, в свою очередь, подразделяют на триггеры со статическим и динамическим управлением по входу синхронизации.

46

Статические синхронные триггеры воспринимают информационные сигналы при подаче на вход С логической единицы (прямой вход) или логического нуля (инверсный вход).

Динамические синхронные триггеры воспринимают информационные сигналы при изменении сигнала на входе С от 0 до 1 (прямой динамический С-вход) или от 1 до 0 (инверсный динамический С-вход).

По функциональным возможностям триггеры разделяются на следующие классы:

- с раздельной установкой 0 и 1 (RS-триггеры);

- универсальные (IK-триггеры);

- с приемом информации по одному входу (D-триггеры);

- со счетным входом (Т-триггеры).

Входы триггеров обозначают следующим образом:

 $S$  – вход для установки в состояние  $Q = 1$ ;

 $R - BX$ од для установки в состояние  $Q = 0$ ;

I – вход для установки в состояние Q = 1 в универсальном триггере;

 $K$  – вход для установки в состояние  $Q = 0$  в универсальном триггере;

D – вход для установки в состояние Q = 1 или Q = 0 в D-триггере;

Т – вход счетного триггера;

 $\Box$  - статический прямой вход синхронизации;

- статический инверсный вход синхронизации;

 $\overrightarrow{C}$  - прямой динамический вход синхронизации;

- инверсный динамический вход синхронизации;

V или Е – дополнительный управляющий вход для разрешения приема информации.

Схемы триггеров строят обычно на базе логических элементов, основным из которых является элемент «И-НЕ». Рассмотрим основные из этих схем.

# *Асинхронный RS-триггер*

Схема RS-триггера изображена на рисунке 1. В схеме использованы 4 элемента «И-НЕ» с двумя входами. Элементы «а» и «b» выполняют функцию «НЕ», так как их входы включены параллельно. При отсутствии сигналов на выходах элементов «а» и «b» будет логическая 1, и если вход элемента «с» Q  $= 1$ , то на выходе элемента «d». Состояние триггера изменится, если на вход R подать логическую 1. При этом на выходе «b» появится 0, который изменит выходной сигнал элемента «d» из состояния в состояние, в результате чего выход элемента «с» изменится в состояние  $Q = 0$ .

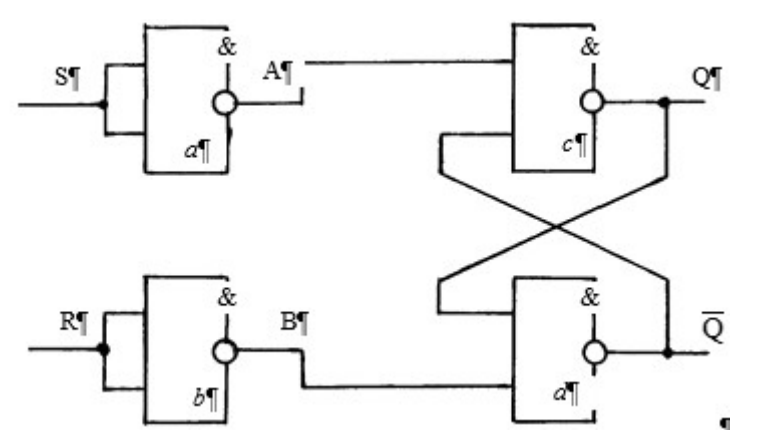

Рисунок 14.1 – Асинхронный RS-триггер

Аналогичным образом состояние триггера вернется в первоначальное, если логическую единицу подать на вход S.

Работу данного триггера описывает характеристическое уравнение:

$$
Q^{t+1} = S^t + \overline{R}^t \cdot Q^t \quad , \quad S^t \cdot R^t = 0 \quad ,
$$

где  $Q^t$  – выходной сигнал до подачи входных сигналов  $S^t$  и  $R^t$  в некоторый момент времени t,

 $\mathrm{Q}^{\scriptscriptstyle\rm t+1}$  – выходной сигнал после подачи входных сигналов.

Второе уравнение отражает то обстоятельство, что одновременная подача входных сигналов «1» на входы RS-триггера запрещена, так как приводит триггер к неопределенному состоянию.

Помимо характеристического уравнения работа RS-триггера может быть описана следующей таблицей состояния.

| C١ |  | $\mathcal{L}^{t+1}$ | Режим            |
|----|--|---------------------|------------------|
|    |  |                     | Хранение         |
|    |  |                     |                  |
|    |  |                     | Установка 1      |
|    |  |                     |                  |
|    |  |                     | Установка 0      |
|    |  |                     |                  |
|    |  |                     | Неопределенность |
|    |  |                     |                  |

Таблица 14.1 – Состояние RS - триггера

Схема синхронного RS-триггера представлена на рисунке 14.2. Данный триггер реагирует на информационные сигналы, поступающие на входы S и R, при наличии сигнала на входе синхронизации С. В остальном его работа аналогична работе асинхронного RS-триггера, она описывается теми же характеристическим уравнением и таблицей состояний.

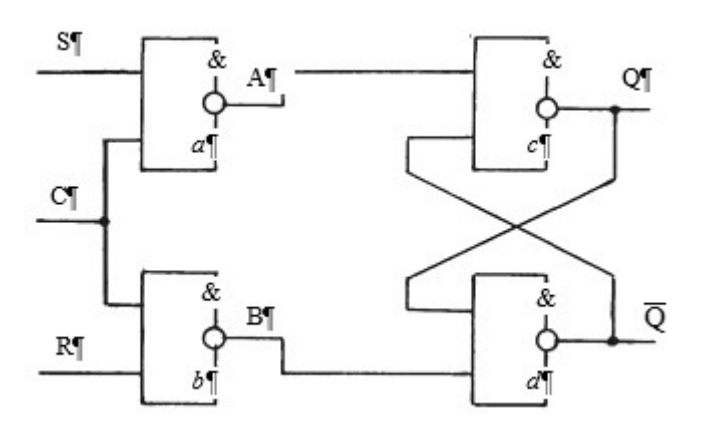

Рисунок 14.2 – Синхронны RS-триггер

IK-триггер, схема которого представлена на рисунке 14.3, отличается от синхронного RS-триггера тем, что одновременная подача сигналов на его информационные входы I и К не запрещена, она приводит к изменению состояния выходов на противоположное.

Рассмотрим сначала работу IK-триггера при раздельной подаче сигналов на его входы. При отсутствии входных сигналов (I = 0, K = 0, C = 0) на выходе элементов «*a*» и «*a*'»  $A = 1$ ,  $A' = 1$ . Выходные сигналы элементов «b» «b'» могут находиться в одном из двух противоположных состояний, предположим,  $B = 1$ ,  $B' = 0$ , тогда, так как в рассматриваемом случае (при  $C =$ 0) F = 1, выходные сигналы «D» и «D'» будут D = 0, D' = 1. Так как D = 0, то

 $O = 1$ . а  $Q=0$ , так как входные сигналы элемента е' оба равны 1.

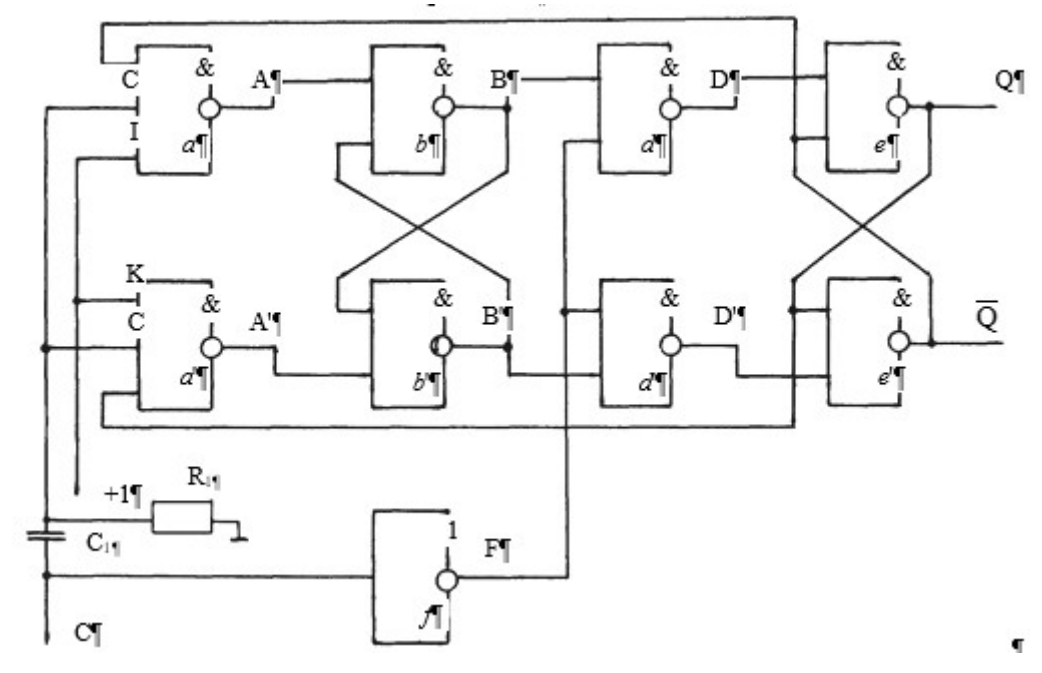

Рисунок  $14.3 -$ IK-триггер

Если поступит синхронизирующий сигнал С = 1 при отсутствии информационных  $(I = 0, K = 0)$ , то изменится состояние элементов « $f$ » и « $d$ »  $(F = 1, D = 1)$ , состояние выходного элемента «*e*» не изменится, так как на его  $Q=0$ второй вход по-прежнему будет поступать сигнал

Рассмотрим теперь работу триггера, когда при поступлении  $C = 1$ сигналы на информационных входах  $I = 0$  и  $K = 1$ . Если перед подачей этих сигналов  $Q^t = 1$  и  $\overline{Q}^t = 0$ , то на все входы «*a*'» поступят единичные

сигналы, поэтому сигнал на его выходе станет равным нулю  $(A' = 0)$ , выходы «*b*» и «*b*'» изменят свое состояние  $(B = 0, B' = 1)$ , поэтому на обратном фронте синхронизирующего сигнала, когда выход элемента «*f*» станет равным единице, выходной сигнал «*d*'» станет равным нулю (D' = 0), а выходной сигнал «*d*» останется единичным. При поступлении нулевого сигнала на вход «*e*'» с выхода «*d*'» состояние триггера изменится на  $t+1$  = 1 и  $Q^{t+1} = 0$ .

Если далее при поступлении очередного синхронизирующего сигнала I  $= 1$  и  $K = 0$ , то аналогичным образом состояние выходных сигналов изменится на  $Q^{t+1} = 1$  и  $\bar{Q}^{t+1} = 0$ .

При параллельном включении входов I и К рассматриваемого триггера он превращается в триггер со счетным входом (Т-триггер). Если сигнал на информационном входе Т-триггер равен 1, то при поступлении очередного синхронизирующего импульса состояние триггера меняется на противоположное.

Рассмотрим процесс смены состояния Т-триггера подробно.

Для работы счетного триггера на входы I и К необходимо подать постоянный единичный сигнал. Предположим, перед началом синхронизирующего импульса сигнал  $B' = 1$ , а  $B = 0$ , тогда  $D = 1$  и  $D' = 0$ , выходные сигналы  $Q = 0$  и  $\overline{Q} = 1$ 

При подаче импульса С = 1 выходной сигнал элемента «НЕ» станет равным нулю. Так как на входе «С» элементов «*а*» и «*а*'» входной сигнал поступает через дифференцирующую цепочку  $R_1C_1$ , то кратковременно исчезнет единичный сигнал А (сигнал А' останется в это время единичным, так как Q = 0), в результате чего изменится состояние элементов «*b*» и «*b*'» на В = 1 и В' = 0. Пока входной сигнал остается равным единице, выходы элементов «d»и «d'» также будут оставаться единичными. При снятии управляющего импульса (С = 0) сигнал F станет равным единице и, так как В = 1, сигнал D станет равным нулю, а Q – 1. При Q = 1  $Q=0$ , то есть на обратном фронте входного сигнала состояние триггера меняется на противоположное. Ввиду полной симметрии схемы при очередном входном импульсе произойдет аналогичный процесс (выходные сигналы со штрихом и без штриха при описании процесса меняйте местами), и триггер вернется в первоначальное положение.

Характеристическое уравнение и таблица состояний IK-триггера следующие.

$$
Q^{t+1} = I^t \cdot \overline{Q}^t + \overline{K}^t \cdot Q^t
$$

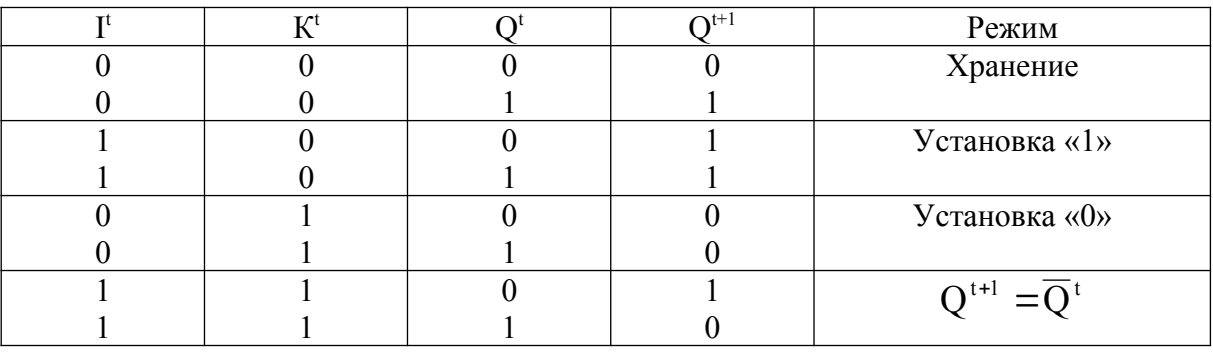

Таблица 14.2

Помимо описанных триггеров в установках цифровой электроники широко используется триггер с общим входом (D-триггер). Выходной сигнал D-триггера принимает значение, равное входному сигналу в момент поступления импульса синхронизации. Схема D-триггера, собранная на базе «И-НЕ», представлена на рисунке 14.4.

При отсутствии синхронизирующего сигнала «С» независимо от значения информационного сигнала  $D A = 1$  и  $B = 0$ . Значения выходных сигналов Q и могут быть любыми. Предположим, перед поступлением С = 1 на выходе  $Q = 0$ , тогда. Если при поступлении  $C = 1$   $D = 1$ , то сигнал А станет равным нулю, в результате чего Q из состояния «0» перейдет в состояние «1», а станет равным нулю.

После снятия синхронизирующего сигнала выходные сигналы не изменятся, при этом информационный сигнал триггером не воспринимается до поступления очередного сигнала синхронизации. Если при С = 1 D = 0, то А станется равным «1», В станет равным нулю, в результате чего состояние выходных сигналов Q и изменится на противоположное.

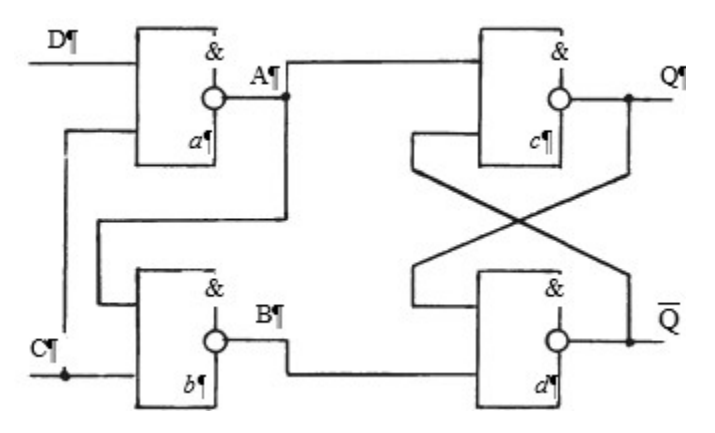

Рисунок 14.4 – Триггер с общим информационным входом

# *Перечень используемого оборудования:*

Комплект типового лабораторного оборудования «Теоретические основы электротехники ТОЭ1-Н-Р»

# *Указание по технике безопасности:*

Указания по технике безопасности при выполнении лабораторных работ приведены в приложение А.

# *Указания по выполнению лабораторной работы:*

1. Детально изучить основные теоретические положения.

2. На лабораторном стенде собрать схемы асинхронного и синхронного RS-триггеров, схему D-триггера и схему IK-триггера с раздельными и со счетным входами.

3. Опробовать работу каждого вида триггеров и по результатам опробования составить таблицы состояний.

# *Содержание отчета:*

Отчет должен содержать:

- 1. Название работы;
- 2. Цель работы;
- 3. Краткие теоретические сведения;
- 4. Описание используемого оборудования и материалов;
- 5. Порядок выполнения работы;
- 6. Вычисления и обработка результатов;
- 7. Выводы.

# *Контрольные вопросы:*

- 1. Какие электронные устройства называют триггерами?
- 2. Чем синхронные триггеры отличаются от асинхронных?

3. Чем отличаются динамический вход синхронизации от статического?

4. Как обозначают входы и выходы триггеров?

5. Назовите рассмотренные в работе типы триггеров и опишите функциональные возможности каждого из них.

- 6. Что такое характеристическое уравнение триггера?
- 7. Что представляет собой таблица состояний триггера?

# *Список литературы, рекомендованный к использованию по данной теме:*

18. Трубникова, В. Электротехника и электроника: учебное пособие / В. Трубникова ; Кафедра теоретической и общей электротехники, Министерство образования и науки Российской Федерации, Федеральное государственное бюджетное образовательное учреждение высшего профессионального образования «Оренбургский государственный университет». - Оренбург: ОГУ, 2014. - Ч. 1. Электрические цепи. - 137 с.: схем., ил. - Библиогр. в кн; То же [Электронный ресурс]. – URL: http://biblioclub.ru/index.php?page=book&id=330599

19. Белоусов А.В. Электротехника и электроника [Электронный ресурс]: учебное пособие / А.В. Белоусов. — Электрон. текстовые данные. — Белгород: Белгородский государственный технологический университет им. В.Г. Шухова, ЭБС АСВ, 2015. — 185 c. — 2227-8397. — Режим доступа: <http://www.iprbookshop.ru/66690.html>

20. Теоретическая электротехника: учеб.-метод. пособие / авт.-сост. Н.В. Баландина ; Сев.-Кав. федер. ун-т. - Ставрополь : СКФУ, 2014. - 96 с. - Библиогр.: с. 95

21. Горденко Д.В. Электротехника и электроника [Электронный ресурс] : практикум / Д.В. Горденко, В.И. Никулин, Д.Н. Резеньков. — Электрон. текстовые данные. — Саратов: Ай Пи Эр Медиа, 2018. — 123 c. — 978-5-4486-0082-1. — Режим доступа: http://www.iprbookshop.ru/70291.html

### Лабораторная работа №8

Тема: Экспериментальное определение основных характеристик тиристоров

**Пель** работы: исследовать процессы отпирания  $\mathbf{M}$ запирания тиристора, статические вольтамперные характеристики СНЯТЬ цепи управления и анодной цепи.

#### Формируемые компетенции:

Кол Формулировка

 $\overline{\text{O}}$ IK-1 Способностью анализировать физические явления и процессы для решения профессиональных задач

> Способностью электротехники, применять положения

 $OIIK-3$ электроники и схемотехники для решения профессиональных задач

#### Теоретическая часть:

полупроводниковый Тиристор прибор, имеющий ЭТО четырёхслойную структуру и три рп-перехода. У тиристора имеется три электрода, два из которых подсоединены к крайним слоям - это анод и катод, третий электрод подсоединён к одному из средних слоёв - это управляющий электрод.

Если при отключённом управляющем электроде между анодом и катодом подать напряжение и его постепенно увеличивать, то до некоторого его значения сопротивление тиристора будет оставаться очень высоким и ток через него будет практически отсутствовать, затем сопротивление тиристора резко упадёт, и падение напряжения на нём составит не более двух вольт, тиристор откроется.

Однако открывания тиристора повышением анодного напряжения следует избегать, т.к. при этом может произойти его разрушение. Открывают тиристор подачей напряжения на управляющий электрод. После снятия напряжения с управляющего электрода тиристор остаётся в открытом состоянии. Чтобы тиристор закрылся, анодное напряжение необходимо кратковременно снять, либо, увеличивая сопротивление в цепи анод-катод, снизить ток ниже так называемого тока удержания.

Описанные свойства тиристора используют в таких устройствах, как управляемые выпрямители, инверторы, частотные преобразователи, пусковые аппараты и др.

## *Перечень используемого оборудования:*

Комплект типового лабораторного оборудования «Теоретические основы электротехники ТОЭ1-Н-Р»

## *Указание по технике безопасности:*

Указания по технике безопасности при выполнении лабораторных работ приведены в приложение А.

## *Указания по выполнению лабораторной работы:*

Данная лабораторная работа включает в себя снятие вольтамперной характеристики цепи управления, определение тока удержания тиристора и испытание способа отключения тиристора шунтированием цепи анод-катод ёмкостью.

Порядок выполнения работы следующий.

- 1. Ознакомиться с основными теоретическими положениями.
- 2. Собрать схему, изображённую на рис. 15.1.

3. На мультиметрах установить предел измерения тока 2 мА и напряжения 20 В. Увеличивая потенциометром напряжение  $U_{yx}$ , измерить и занести в таблицу 7.1 значения тока управления Iу. Заметить ток, при котором тиристор открывается (при открывании тиристора загорается лампочка).

4. Постепенно снижая напряжение Uук до нуля, измерить и занести в таблицу значения тока Iу. Убедиться, что при снижении тока управления до нуля тиристор остаётся открытым.

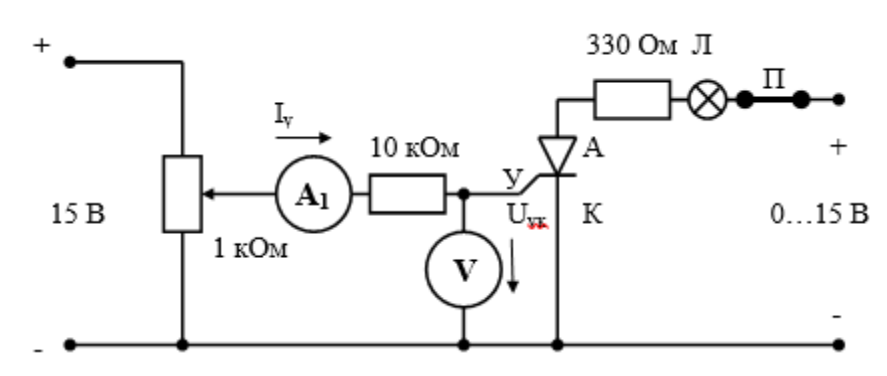

Рисунок 15.1 – Схема включения тиристора

## Таблица 15.1

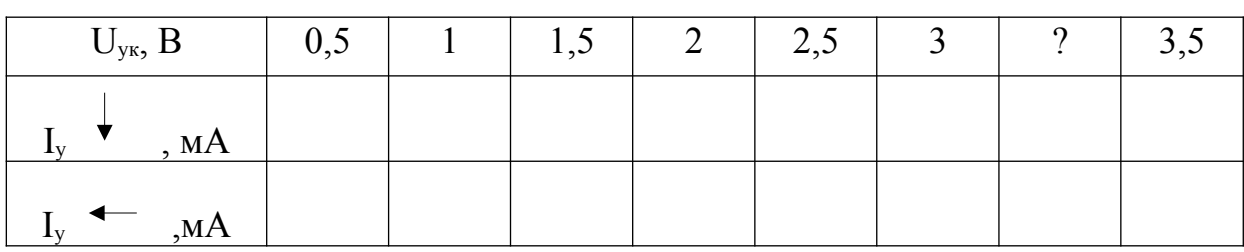

1. Построить график зависимости  $I_v = f(U_{vx})$ .

2. Для определения тока удержания перемычку П и амперметр поменять местами, переключить шкалу амперметра на 200 мА. Увеличив ток управления, открыть тиристор. Плавно уменьшать напряжение в анодной цепи до тех пор, пока ток скачком не упадёт до нуля. Последнее наименьшее значение тока и есть ток удержания. Запишите его значение.

3. Отключить источники питания, собранную схему дополнить схемой, изображённой на рис. 15.2 жирными линиями.

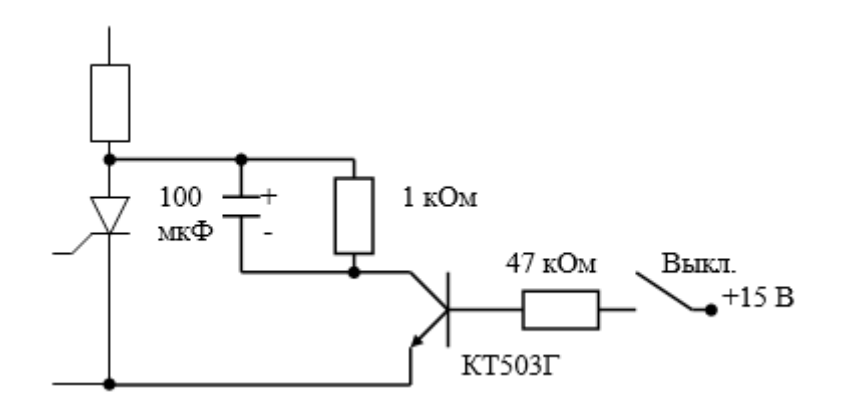

Рисунок 15.2 – Схема включения тиристорного регулятора

4. Подать на схему напряжение питания, в анодной цепи тиристора установить наибольшее напряжение, увеличивая ток управления, открыть тиристор. Уменьшить ток управления до нуля, при этом тиристор останется открытым. Кратковременно замкнуть выключатель, убедиться в том, что при включении выключателя тиристор отключается. Описанные действия повторить 2 – 3 раза. При замыкании выключателя сопротивление транзистора уменьшается до незначительной величины, в результате чего тиристор оказывается шунтированным конденсатором, напряжение на котором (а, следовательно, и на тиристоре) согласно законам коммутации, в первый момент после замыкания цепи равно нулю. Этого кратковременного падения напряжения на тиристоре достаточно для его запирания.

### *Содержание отчета:*

Отчет должен содержать:

- 1. Название работы;
- 2. Цель работы;
- 3. Краткие теоретические сведения;
- 4. Описание используемого оборудования и материалов;
- 5. Порядок выполнения работы;
- 6. Вычисления и обработка результатов;
- 7. Выводы.

# *Контрольные вопросы:*

1. Опишите в общих чертах конструкцию тиристора.

2. Какими способами можно открыть тиристор?

3. Что произойдёт с режимом работы тиристора, если после его открывания ток управления уменьшить до нуля?

4. Какими способами можно закрыть тиристор?

5. Что понимают под током удержания тиристора?

6. Поясните работу схемы запирания тиристора путём его шунтирования конденсатором.

# *Список литературы, рекомендованный к использованию по данной теме:*

1. Трубникова, В. Электротехника и электроника: учебное пособие / В. Трубникова ; Кафедра теоретической и общей электротехники, Министерство образования и науки Российской Федерации, Федеральное государственное бюджетное образовательное учреждение высшего профессионального образования «Оренбургский государственный университет». - Оренбург: ОГУ, 2014. - Ч. 1. Электрические цепи. - 137 с.: схем., ил. - Библиогр. в кн; То же [Электронный ресурс]. – URL: http://biblioclub.ru/index.php?page=book&id=330599

2. Белоусов А.В. Электротехника и электроника [Электронный ресурс]: учебное пособие / А.В. Белоусов. — Электрон. текстовые данные. — Белгород: Белгородский государственный технологический университет им. В.Г. Шухова, ЭБС АСВ, 2015. — 185 c. — 2227-8397. — Режим доступа: <http://www.iprbookshop.ru/66690.html>

3. Теоретическая электротехника: учеб.-метод. пособие / авт.-сост. Н.В. Баландина ; Сев.-Кав. федер. ун-т. - Ставрополь : СКФУ, 2014. - 96 с. - Библиогр.: с. 95

4. Горденко Д.В. Электротехника и электроника [Электронный ресурс] : практикум / Д.В. Горденко, В.И. Никулин, Д.Н. Резеньков. —

Электрон. текстовые данные. — Саратов: Ай Пи Эр Медиа, 2018. — 123 c. — 978-5-4486-0082-1. — Режим доступа: http://www.iprbookshop.ru/70291.html

# Лабораторная работа №16

Тема: Сравнительное исследование одиночных усилительных каскадов на биполярных транзисторах

Цель работы: изучить схему каскада усилителя переменного тока с общим эмиттером, практически освоить методику установки начальной рабочей точки транзистора в режиме А, методику получения амплитудной и частотной характеристик усилителя, определения его входного и выходного сопротивлений, проанализировать влияние на коэффициент усиления значений параметров отдельных элементов схемы.

### Формируемые компетенции:

Код Формулировка

 $O<sub>II</sub>K-1$ Способностью анализировать физические явления и процессы для решения профессиональных задач

> Способностью электротехники. применять положения

 $OIIK-3$ электроники и схемотехники для решения профессиональных задач

### Теоретическая часть:

Схема каскада усилителя переменного тока с общим эмиттером представлена на рис. 16.1.

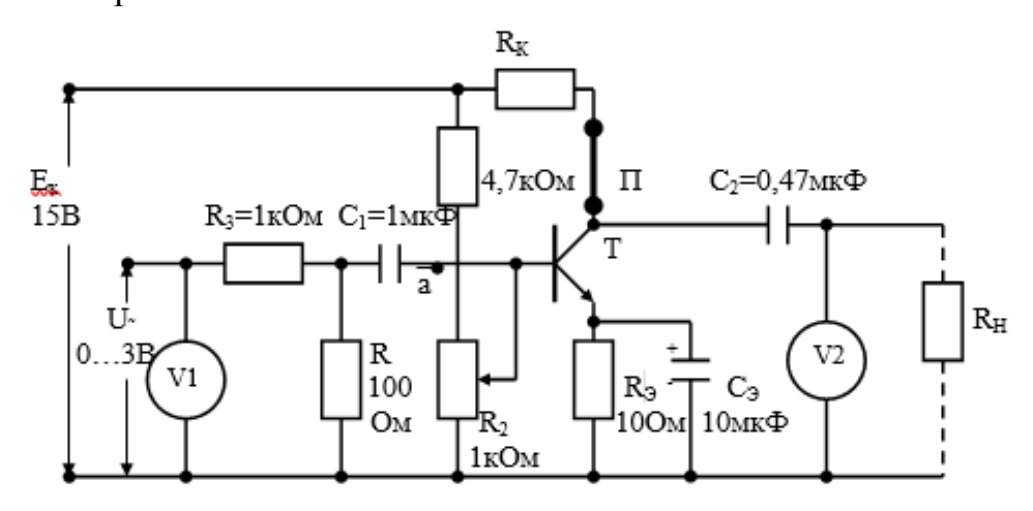

Рисунок 16.1 – Схема усилителя на биполярном транзисторе

Питание усилителя осуществляется от источника постоянного напряжения 15В. Входной сигнал подаётся от источника синусоидального напряжения через делитель R3R4, который предназначен для более плавного изменения амплитуды входного сигнала и к схеме усилителя не относится.

Режим усилителя по постоянному току обеспечивается делителем напряжения  $R_1R_2$  и сопротивлением в цепи эмиттера  $R_3$ . Делителем  $R_1R_2$ настраивается положение начальной рабочей точки (НРТ), т.е. напряжение на коллекторе и ток коллектора при отсутствии входного сигнала. Положение НРТ показано на семействе выходных характеристик транзистора (рис. 16.2), оно определяет режим работы транзистора.

Если НРТ находится в центре активной зоны выходных характеристик, то транзистор работает в режиме А, усиливая как положительные, так и отрицательные полуволны входного сигнала. Если положительное смещение на базе отсутствует, то транзистор работает в режиме В (точка В на рис. 16.2), усиливая только положительные волны входного сигнала. Для уменьшения нелинейных искажений, которые особенно заметны при малых токах базы, на базу транзистора подают небольшое положительное смещение (точка АВ на рис 16.1), в этом случае транзистор усиливает положительные полуволны входного сигнала и частично – отрицательные.

Режимы В и АВ используют в схемах двухтактных усилителей, в которых отрицательные и положительные полуволны усиливаются двумя разными транзисторами. В усилителе, используемом в данной лабораторной работе, транзистор работает в режиме А. Небольшое сопротивление в цепи эмиттера RЭ предназначено для стабилизации положения начальной рабочей точки, которая осуществляется следующим образом.

Ток в цепи базы определяется разностью потенциалов между базой и эмиттером, которая равна (см. рис. 16.1)

$$
U_{\delta} = U_{\alpha x} + U_{\alpha x} - U_{\alpha x},
$$

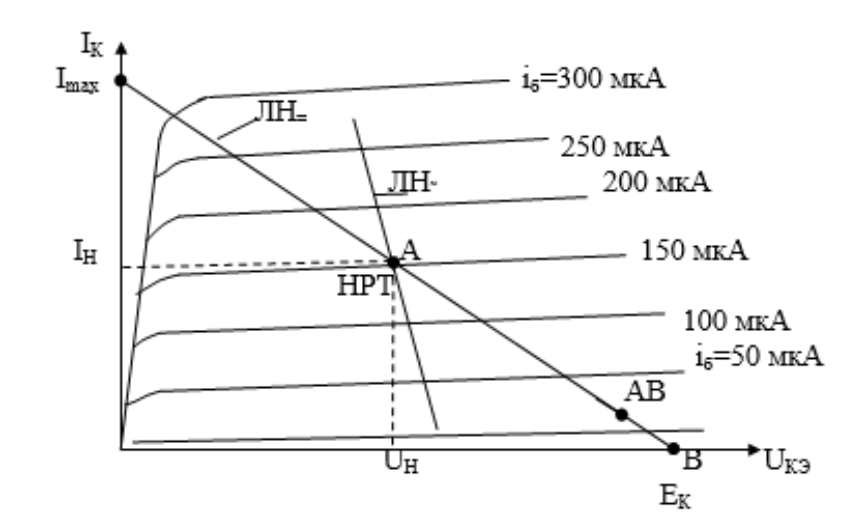

Рисунок 16.2 – Выходные характеристики транзистора

где U<sub>00</sub> равно произведению постоянной составляющей тока эмиттера на сопротивление  $R_3$ . Переменная составляющая тока эмиттера на величину  $U_{\text{oc}}$  влияния не оказывает, т.к. она протекает в основном через конденсатор  $C_3$ , сопротивление которого для переменной составляющей намного меньше  $R_{\mathcal{F}}$ .

Если по каким-либо причинам постоянная составляющая тока в цепи коллектор – эмиттер возрастёт, то соответственно возрастёт напряжение  $U_{\infty}$ , а напряжение U<sub>6</sub>, понизится, что приведёт к снижению тока базы и стабилизации НРТ. При снижении постоянной составляющей тока цепи коллектор - эмиттер происходит обратный процесс.

Наличие конденсатора  $C_3$  исключает отрицательную обратную связь по переменной составляющей  $\mathbf M$ Tem самым исключает уменьшение коэффициента усиления усилителя, которое имело бы место при наличии этой связи.

Выходное напряжение усилителя в цепь нагрузки R<sub>H</sub> снимается с транзистора.  $\Pi$ ри положительной коллектора полуволне входного напряжения сопротивление транзистора уменьшается и потенциал на При отрицательной коллекторе снижается. полуволне входного транзистора усиливаемого сигнала сопротивление увеличивается  $\boldsymbol{M}$ 

потенциал на базе повышается. Таким образом, фаза напряжения на выходе усилителя противоположна фазе входного сигнала.

Конденсаторы  $C_1$  и  $C_2$  являются разделительными, препятствующими протеканию постоянного тока от источника питания во входной цепи и в цепи нагрузки, их сопротивление для токов усиливаемых частот должно быть незначительным.

Итак, режим работы транзистора по постоянному току определяется напряжением источника питания, величиной сопротивления цепи коллектор – эмиттер и током базы. При отсутствии тока базы транзистор полностью закрыт, т.е. ток коллектора близок к нулю и всё напряжение питания падает на сопротивлении транзистора (точка В на рис. 5.2). Если предположить, что транзистор полностью открыт (т.е. его сопротивление равно нулю), то всё напряжение источника питания будет падать на сопротивлениях  $R_{K}$  и  $R_{D}$ , а ток в цепи коллектора будет:

$$
I_{\kappa} = I_{\text{max}} = E_{\kappa}/(R_{\kappa} + R_{\vartheta}).
$$

#### *Перечень используемого оборудования:*

Комплект типового лабораторного оборудования «Теоретические основы электротехники ТОЭ1-Н-Р»

#### *Указание по технике безопасности:*

Указания по технике безопасности при выполнении лабораторных работ приведены в приложение А.

### *Указания по выполнению лабораторной работы:*

В данной лабораторной работе необходимо выполнить следующее:

- собрав схему усилителя, установить начальную рабочую точку;

- снять амплитудную характеристику каскада, определить его коэффициент усиления по напряжению и динамический диапазон;

- проанализировать влияние на амплитудную характеристику и, соответственно, на коэффициент усиления по напряжению наличия конденсатора в цепи эмиттера и величины сопротивления в цепи коллектора при неизменном сопротивлении нагрузки;

- определить входное и выходное сопротивления каскада;

- снять амплитудно-частотную характеристику каскада.

1. Порядок выполнения работы следующий:

- 2. Изучить основные теоретические положения.
- 3. Собрать схему, изображенную на рис. 16.1, приняв RК = 470 Ом.

4. На выходе генератора синусоидального напряжения установить частоту 2…5 кГц (по указанию преподавателя) и напряжение 2 В, при этом напряжение на входе усилителя будет 0,2 В. Потенциометром смещения напряжения на базе установить максимальное выходное напряжение усилителя. Сигнал выходного напряжения подать на осциллограф и дополнительной настройкой смещения добиться формы выходного сигнала, наиболее близкой к синусоидальной. В дальнейшем, при выполнении лабораторной работы положение потенциометра смещения не изменять.

5. Отключить напряжение входного сигнала. Одним из мультиметров измерить постоянное напряжение между коллектором и эмиттером и ток в цепи коллектора, включив амперметр вместо перемычки «П». Координаты полученной рабочей точки нанести на график выходных характеристик транзистора, полученный при выполнении предыдущей лабораторной работы и провести линию нагрузки по постоянному току.

6. В цепь нагрузки включить сопротивление 470 Ом. Не подавая входного сигнала, измерить напряжение на нагрузке. Подать входной сигнал, и при постоянной частоте, изменяя его амплитуду, записать в таблицу 16.1 значения выходного напряжения. Вычислить значения коэффициента усиления по напряжению.

7. По результатам замеров построить амплитудную характеристику и определить динамический диапазон усиления.

66

Таблица 16.1

| $U_{\rm{BX}}$ , B             |                      | 0,05 | 0,1 | 0,15 | 0,2 | 0,25 | 0,3 | 0,35 |
|-------------------------------|----------------------|------|-----|------|-----|------|-----|------|
| $C$ $KOH-$                    | $U_{\text{bblX}}, B$ |      |     |      |     |      |     |      |
|                               | $K_U$                |      |     |      |     |      |     |      |
| денсато-<br>pom $C_3$         |                      |      |     |      |     |      |     |      |
| Без кон-                      | $U_{\text{bRX}}, B$  |      |     |      |     |      |     |      |
|                               | $K_U$                |      |     |      |     |      |     |      |
| денсато-<br>pa C <sub>3</sub> |                      |      |     |      |     |      |     |      |

Убрать из схемы конденсатор Сэ и повторить испытания 8. аналогично п.5.

9. Конденсатор Сэ установить на прежнее место, на вход усилителя подать напряжение 0.2 В. Устанавливая значения сопротивления Rк, указанные в таблице 16.2, записать в таблицу значения выходного напряжения, вычислить и также записать в таблицу значения  $K_U$ .

Таблица 16.2

| $R_{\kappa}$ , Om                                             | 150 | 220 | 330 | 470 | 660 | 1000 |
|---------------------------------------------------------------|-----|-----|-----|-----|-----|------|
| $\mathbf{U}_{\texttt{B}\texttt{b}\texttt{IX}}, \, \mathbf{B}$ |     |     |     |     |     |      |
| $K_U$                                                         |     |     |     |     |     |      |

10. Установить входное напряжение 0.2 В. Устанавливая значения частоты входного сигнала, указанные в таблице 16.3, и не меняя амплитуду входного напряжения, записать в таблицу значения выходного напряжения. По результатам замеров построить АЧХ.

Таблица 16.3

| f, к $\Gamma$ ц                                                              | 0, | 0,4 | 0,8 | 1,6 | 3,2 | 6,8 | 12 | 15 | <b>20</b> |
|------------------------------------------------------------------------------|----|-----|-----|-----|-----|-----|----|----|-----------|
|                                                                              |    |     |     |     |     |     |    |    |           |
| $\rm U_{\scriptscriptstyle BHX},$ B                                          |    |     |     |     |     |     |    |    |           |
| $U_{\scriptscriptstyle{B\mathrm{uX}}}/\ U_{\scriptscriptstyle{\mathrm{BX}}}$ |    |     |     |     |     |     |    |    |           |

11. При  $R<sub>H</sub> = 0$  и входном напряжении 0,2 В замерить напряжение Uвых1. В цепь базы (точка «а» на рис. 5.1) включить добавочное сопротивление 330 Ом, при том же значении входного напряжения замерить Uвых2. По формуле (3) вычислить входное сопротивление усилителя.

12. Исключить добавочное сопротивление из цепи базы. Замерить выходное напряжение усилителя  $U_{\text{BbX1}}$  при отсутствии нагрузки на его выходе. Включив сопротивление нагрузки 470 Ом при  $R<sub>k</sub>=470$  Ом и при прежнем входном сигнале измерить  $U_{\text{max}}$ .

## *Содержание отчета:*

Отчет должен содержать:

- 1. Название работы;
- 2. Цель работы;
- 3. Краткие теоретические сведения;
- 4. Описание используемого оборудования и материалов;
- 5. Порядок выполнения работы;
- 6. Вычисления и обработка результатов;
- 7. Выводы.

## *Контрольные вопросы:*

- 1. Что понимают под начальной рабочей точкой усилителя?
- 2. Как зависит режим работы усилителя от положения НРТ?
- 3. Чем обеспечивается положение НРТ в рассматриваемом усилителе?
- 4. Какую роль выполняет сопротивление в цепи эмиттера?

5. Для чего сопротивление в цепи эмиттера шунтируют конденсатором?

6. Какую роль выполняют конденсаторы в цепи базы и на выходе усилителя?

- 7. Как построить линию нагрузки усилителя по постоянному току?
- 8. Объясните схему замещения усилителя по переменному току.

9. Каким сопротивлением определяется наклон линии нагрузки усилителя по переменному току?

10. Что понимают под амплитудной характеристикой усилителя?

11. Что представляют собой амплитудно-частотная и фазо-частотная характеристики усилителя?

12. Что называют динамическим диапазоном усилителя?

13. От чего зависит величина коэффициентов усиления усилителя?

14. Как опытным путём определить величину входного и выходного сопротивлений усилителя?

15. Как изменится коэффициент усиления усилителя, если сопротивление в цепи эмиттера не шунтировать конденсатором?

16. Как коэффициент усиления усилителя зависит от сопротивления в цепи коллектора?

17. Объясните, почему выходной сигнал усилителя отличается от входного по фазе на 180°?

# *Список литературы, рекомендованный к использованию по данной теме:*

1. Трубникова, В. Электротехника и электроника: учебное пособие / В. Трубникова; Кафедра теоретической и общей электротехники, Министерство образования и науки Российской Федерации, Федеральное государственное бюджетное образовательное учреждение высшего профессионального образования «Оренбургский государственный университет». - Оренбург: ОГУ, 2014. - Ч. 1. Электрические цепи. - 137 с.: схем., ил. - Библиогр. в кн; То же [Электронный ресурс]. – URL: http://biblioclub.ru/index.php?page=book&id=330599

2. Белоусов А.В. Электротехника и электроника [Электронный ресурс]: учебное пособие / А.В. Белоусов. — Электрон. текстовые данные. — Белгород: Белгородский государственный технологический университет им.

В.Г. Шухова, ЭБС АСВ, 2015. — 185 c. — 2227-8397. — Режим доступа: <http://www.iprbookshop.ru/66690.html>

3. Теоретическая электротехника: учеб.-метод. пособие / авт.-сост. Н.В. Баландина ; Сев.-Кав. федер. ун-т. - Ставрополь : СКФУ, 2014. - 96 с. - Библиогр.: с. 95

4. Горденко Д.В. Электротехника и электроника [Электронный ресурс] : практикум / Д.В. Горденко, В.И. Никулин, Д.Н. Резеньков. — Электрон. текстовые данные. — Саратов: Ай Пи Эр Медиа, 2018. — 123 c. — 978-5-4486-0082-1. — Режим доступа: http://www.iprbookshop.ru/70291.html

### Приложение А

### *Указание по технике безопасности*

До начала работы студенты обязаны изучить правила техники безопасности при работе с электроустановками. Об изучении правил техники безопасности и получении инструктажа студенты расписываются в специальном журнале. Студенты, не изучившие правила техники безопасности и не прошедшие инструктаж, к выполнению лабораторных работ не допускаются.

Учебная группа (или подгруппа) разбивается на бригады, число которых указывается преподавателем, а состав бригад комплектуется студентами на добровольных началах. Список группы (подгруппы), разбитой на бригады, староста предоставляет преподавателю, ведущему лабораторные занятия.

Каждая из бригад выполняет лабораторную работу в соответствии с графиком, находящемся в лаборатории.

Перед каждым занятием студент обязан подготовиться к выполнению лабораторной работы по данному методическому пособию и рекомендуемой литературе. Перед началом работы преподаватель проверяет знания студентов по содержанию выполняемой работы. Плохо подготовленные студенты к выполнению лабораторной работы не допускаются.

Работая в лаборатории, необходимо соблюдать следующие правила:

К выполнению лабораторной работы следует приступать только после полного уяснения ее содержания и получения допуска к ней.

2. Начинать работу следует с ознакомления с приборами и оборудованием, применяемыми в данной работе.

3. На лабораторном столе должны находиться только предметы, необходимые для выполнения данной работы.

71

4. Расположение аппаратуры на рабочем столе должно быть таким, чтобы схема соединений получилась наиболее простой, наглядной и работа с аппаратурой была удобной.

5. Желательно, чтобы схему собирал один из членов бригады, а другие контролировали.

6. При сборке сложных схем следует вначале соединить главную, последовательную цепь, начиная сборку от одного зажима источника тока и заканчивая на другом, а затем уже подключить параллельные цепи.

7. После того, как схема будет собрана, необходимо убедиться в правильной установке движков реостатов, автотрансформаторов и рукояток других регулирующих устройств.

8. Собранная схема обязательно должна быть проверена преподавателем или старшим лаборантом и только с их разрешения может быть включена под напряжение.

9. При включении схемы особое внимание следует обратить на показания амперметров и других измерительных приборов. В случае резкого движения стрелки амперметра к концу шкалы схему необходимо немедленно отключить от источника напряжения.

10. Необходимо бережно относиться к аппаратуре, используемой в работе. Обо всех замеченных неисправностях или повреждениях студент должен немедленно сообщить преподавателю или лаборанту.

11. После выполнения работы студент обязан, не разбирая схемы показать полученные данные преподавателю. Если результаты измерений верны, то преподаватель их подписывает. Эксперимент с неправильными результатами следует повторить.

12. Схему следует разбирать только после ее отключения от сети.

13. Категорически запрещается:

– трогать руками оголенные провода и части приборов, находящиеся под напряжением, даже если оно невелико;

72

– производить изменения в схеме при подключенном источнике питания;

– заменять или брать оборудование, или приборы с других рабочих мест

– без разрешения преподавателя или лаборанта;

– отходить от приборов и машин, находящихся под напряжением или оставлять схему под напряжением при обработке результатов измерений;

– перегружать приборы током или напряжением, превышающим номинальное значение.

Проверку наличия, подаваемого к схеме или элементам схемы напряжения необходимо производить только контрольной лампочкой или вольтметром, соблюдая правила техники безопасности.

При работе в лаборатории следует строго соблюдать меры предосторожности, так как электрический ток, проходящий через тело человека, величиной в 0,025 А уже является опасным для жизни.
Приложение Б

**Электрическая схема соединений тепловой защиты машины**

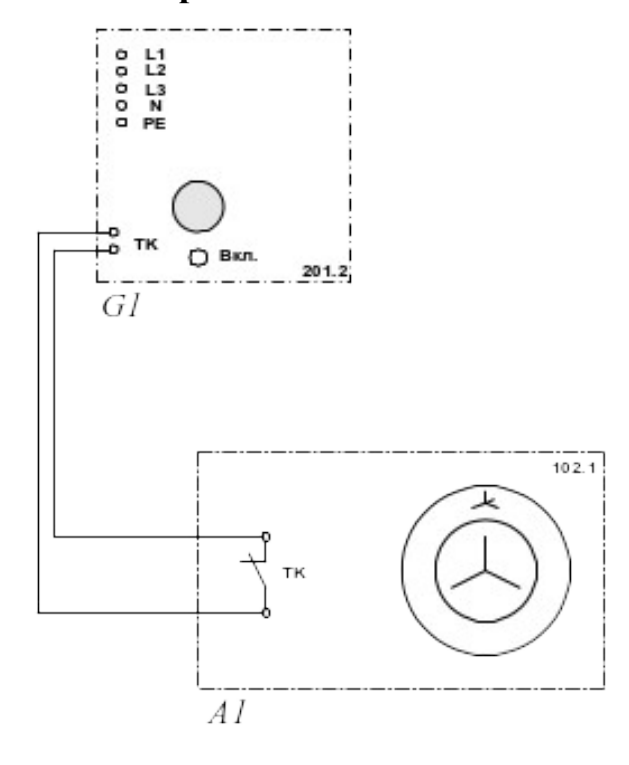

## **переменного тока**

## *Перечень аппаратуры:*

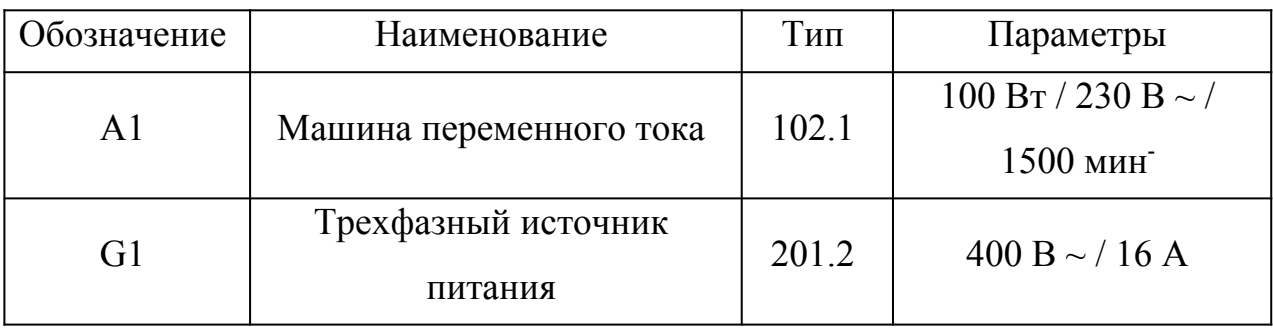